#### ΜΥΕ003: Ανάκτηση Πληροφορίας

*Διδάσκουσα: Ευαγγελία Πιτουρά*

Κεφάλαια 6, 7, 8.7: Βαθμολόγηση. Στάθμιση όρων. Το μοντέλο διανυσματικού χώρου. Περιλήψεις.

*Ακαδημαϊκό Έτος 2021-2022* 

## Τι θα δούμε σήμερα;

- **Βαθμολόγηση και κατάταξη εγγράφων**
- **Στάθμιση όρων (term weighting)**
- **Αναπαράσταση εγγράφων και ερωτημάτων ως** διανύσματα

## Boolean Μοντέλο

- Μέχρι τώρα, τα ερωτήματα που είδαμε ήταν Boolean.
	- Τα έγγραφα είτε ταιριάζουν στο ερώτημα, είτε όχι

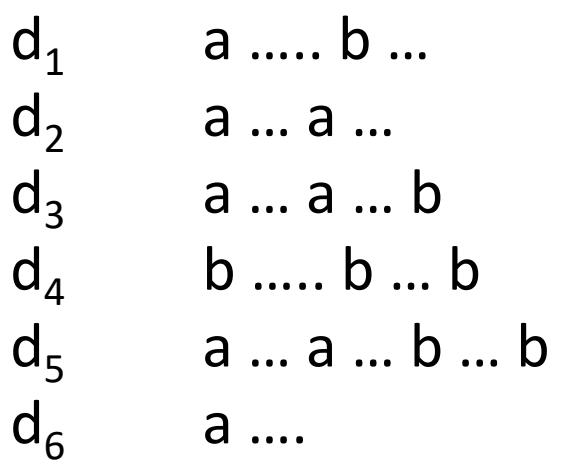

#### Έγγραφα Ερωτήματα

q1 a q2 b q3 a b

# Boolean Μοντέλο

- Τα Boolean ερωτήματα συχνά έχουν είτε *πολύ λίγα* (=0) είτε *πάρα πολλά* (χιλιάδες) αποτελέσματα ("feast or famine")
	- Ερώτημα 1: "*standard user dlink 650*" → 200,000 hits
	- Ερώτημα 2: "*standard user dlink 650 no card found*": 0 hits
- Χρειάζεται επιδεξιότητα για να διατυπωθεί μια ερώτηση που έχει ως αποτέλεσμα ένα διαχειρίσιμο αριθμό ταιριασμάτων
	- AND πολύ λίγα OR πάρα πολλά

## Boolean Μοντέλο

- Κατάλληλο *για ειδικούς* με σαφή κατανόηση των αναγκών τους και γνώση της συλλογής
	- Επίσης, καλό *για εφαρμογές*: οι εφαρμογές μπορούν να επεξεργαστούν χιλιάδες αποτελεσμάτων.

- Αλλά, όχι κατάλληλο για την πλειοψηφία των χρηστών
	- Είναι δύσκολο για τους περισσότερους χρήστες να διατυπώσουν Boolean ερωτήματα
	- Οι περισσότεροι χρήστες δεν θέλουν να διαχειριστούν χιλιάδες αποτελέσματα.
		- Ιδιαίτερα στην περίπτωση των αναζητήσεων στο web

## Μοντέλα διαβαθμισμένης ανάκτησης

- Αντί ενός *συνόλου* εγγράφων που ικανοποιούν το ερώτημα, η *διαβαθμισμένη ανάκτηση (ranked retrieval)* επιστρέφει μια *διάταξη* των (κορυφαίων) για την ερώτηση εγγράφων της συλλογής
- Όταν το σύστημα παράγει ένα διατεταγμένο σύνολο αποτελεσμάτων, τα μεγάλα σύνολα δεν αποτελούν πρόβλημα
	- Δείχνουμε απλώς τα *κορυφαία* (top) *k* ( ≈ 10) αποτελέσματα
	- Δεν παραφορτώνουμε το χρήστη

Προϋπόθεση: ο αλγόριθμος διάταξης να δουλεύει σωστά

## Μοντέλα διαβαθμισμένης ανάκτησης

- Η διαβαθμισμένη ανάκτηση συνήθως με *ερωτήματα ελεύθερου κειμένου*
	- *Ερωτήματα ελεύθερου κειμένου (Free text queries)*: Μία ή περισσότερες λέξεις σε μια φυσική γλώσσα (αντί για μια γλώσσα ερωτημάτων με τελεστές και εκφράσεις)

Κεφ. 6

## Βαθμολόγηση ως βάση της διαβαθμισμένης ανάκτησης

- Θέλουμε να επιστρέψουμε τα αποτελέσματα διατεταγμένα με βάση *το πόσο πιθανό είναι να είναι χρήσιμα στο χρήστη* ή με βάση *τη συνάφεια τους με το ερώτημα*
- Πως διατάσουμε-διαβαθμίζουμε τα έγγραφα μιας συλλογής με βάση ένα ερώτημα;
	- Αναθέτουμε ένα βαθμό (score) ας πούμε στο [0, 1] σε κάθε έγγραφο
	- score(*d*, *q*): μετρά πόσο καλά το *έγγραφο d* "ταιριάζει" (match) με το *ερώτημα q*

## Βαθμός ταιριάσματος ερωτήματοςεγγράφου

• Χρειαζόμαστε ένα τρόπο για να αναθέσουμε ένα βαθμό σε κάθε ζεύγος ερωτήματος (*q*), εγγράφου (*d*)

#### *score(d, q)*

- Αν κανένα όρος του ερωτήματος δεν εμφανίζεται στο έγγραφο, τότε ο βαθμός θα πρέπει να είναι 0
- Όσο *πιο συχνά* εμφανίζεται ο όρος του ερωτήματος σε ένα έγγραφο, *τόσο μεγαλύτερος* θα πρέπει να είναι ο βαθμός
- Θα εξετάσουμε κάποιες εναλλακτικές για αυτό

## Προσπάθεια 1: Συντελεστής Jaccard

Υπενθύμιση: συνηθισμένη μέτρηση της επικάλυψης δύο συνόλων *A* και *B* jaccard*(A,B) =* |*A* ∩ *B*| / |*A* ∪ *B*|

- jaccard $(A, A) = 1$
- jaccard*(A, B) =* 0 if *A ∩ B =* 0
- *Τα A* και *B* δεν έχουν απαραίτητα το ίδιο μέγεθος
- Αναθέτει πάντα έναν αριθμό μεταξύ του 0 και του 1
- Θεωρούμε το ερώτημα και το έγγραφο ως *σύνολα όρων*

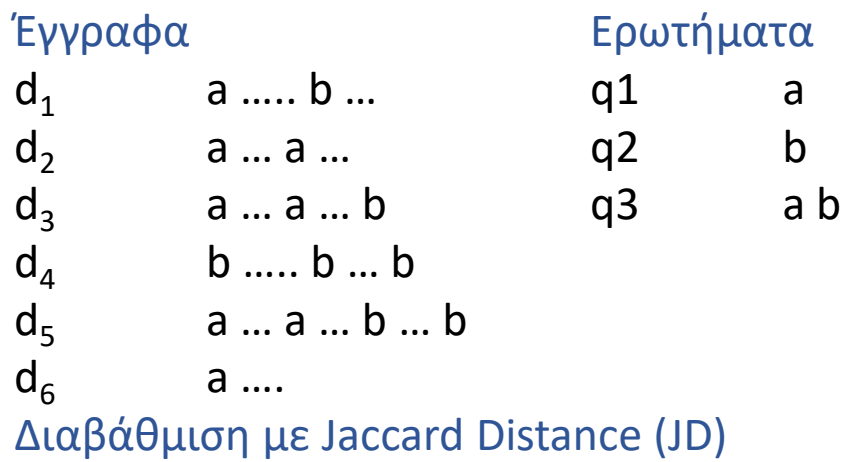

Κεφ. 6

## Προβλήματα

- ▪Η ομοιότητα Jaccard δεν λαμβάνει υπ' όψιν την *συχνότητα όρου*  (*term frequency*): πόσες φορές εμφανίζεται ο όρος στο έγγραφο
- ▪Αγνοεί το γεγονός πως οι *σπάνιοι όροι* περιέχουν περισσότερη πληροφορία από ό,τι οι συχνοί.

## Βαθμός εγγράφου και ερώτησης

Μέτρο βαθμολογίας επικάλυψης (overlap score measure)

$$
score(q, d) = \sum_{t \in q \cap d} w(t, d)
$$
\n
$$
k \text{ouvoi ópol}
$$

### Συχνότητα όρου - Term frequency (tf)

Η συχνότητα όρου tf*t,d* του όρου *t* σε ένα έγγραφο *d* ορίζεται ως ο αριθμός των φορών που το *t* εμφανίζεται στο *d* (το πλήθος των εμφανίσεων του όρου *t* στο έγγραφο *d*)

 $\mathcal{L}^{\mathcal{L}}$  and  $\mathcal{L}^{\mathcal{L}}$  are  $\mathcal{L}^{\mathcal{L}}$  . Then  $\mathcal{L}^{\mathcal{L}}$ 

#### Συχνότητα εγγράφου (Document frequency)

- ▪Οι *σπάνιοι* όροι παρέχουν περισσότερη πληροφορία από τους συχνούς όρους
	- Θυμηθείτε τα stop words (διακοπτόμενες λέξεις)
- Θεωρείστε έναν όρο σε μια ερώτηση που είναι σπάνιος στη συλλογή (π.χ., *arachnocentric*)
	- Το έγγραφο που περιέχει αυτόν τον όρο είναι πιο πιθανό να είναι περισσότερο συναφές με το ερώτημα από ένα έγγραφο που περιέχει ένα λιγότερο σπάνιο όρο του ερωτήματος
- ▪Θέλουμε να δώσουμε *μεγαλύτερο βάρος στους σπάνιους όρους*  αλλά πως; df

## Βάρος idf

- df<sub>t</sub> είναι η συχνότητα εγγράφων του *t*: το πλήθος των εγγράφων της συλλογής που περιέχουν το *t*
	- df<sub>t</sub> είναι η αντίστροφη μέτρηση της πληροφορίας που παρέχει ο όρος *t*
	- df<sub>t</sub>  $\leq N$
- Ορίζουμε την *αντίστροφη συχνότητα εγγράφων idf* (inverse document frequency) του *t* ως  $\text{idf}_t = N/\text{df}_t$

# Βαθμός εγγράφου και ερώτησης

$$
score(q, d) = \sum_{t \in q \cap d} tf.idf_{t, d}
$$

- Μεγάλο για όρους που εμφανίζονται πολλές φορές σε λίγα έγγραφα (μεγάλη *διακριτική δύναμη (*discriminating power) σε αυτά τα έγγραφα)  $\sum_{t\in q\cap d} \operatorname{tf.idf}_{t,d}$ ρανίζονται πολλές φορές σε λίγα έγγραφα (μεγάλη<br>inating power) σε αυτά τα έγγραφα)<br>uφανίζεται λίγες φορές σε ένα έγγραφο ή όταν<br>αφα<br>ες παραλλαγές<br>ες παραλλαγές<br>(με ή χωρίς log)<br>vς όρους του ερωτήμ
- Μικρότερο όταν ο όρος εμφανίζεται λίγες φορές σε ένα έγγραφο ή όταν εμφανίζεται σε πολλά έγγραφα
- Το μικρότερο για όρους που εμφανίζονται σχεδόν σε όλα τα έγγραφα
- Υπάρχουν πολλές άλλες παραλλαγές
	- Πως υπολογίζεται το "tf" (με ή χωρίς log)
	- Αν δίνεται βάρος και στους όρους του ερωτήματος

• …

Κεφ. 6.2.2

## Στάθμιση tf-idf

Ποιο είναι το idf ενός όρου που εμφανίζεται σε κάθε έγγραφο (ποια η σχέση με stop words);

Τα stop words έχουν Α μικρό idf B μεγάλο idf

▪ tf-idf των παρακάτω όρων:

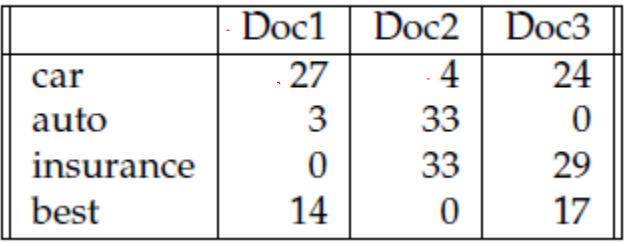

Κεφ. 6.2.2

 $m_0^{\prime}$   $\partial \epsilon$  on<br>W  $t$ ,  $d = t f_{t,d} * idf_t$ 

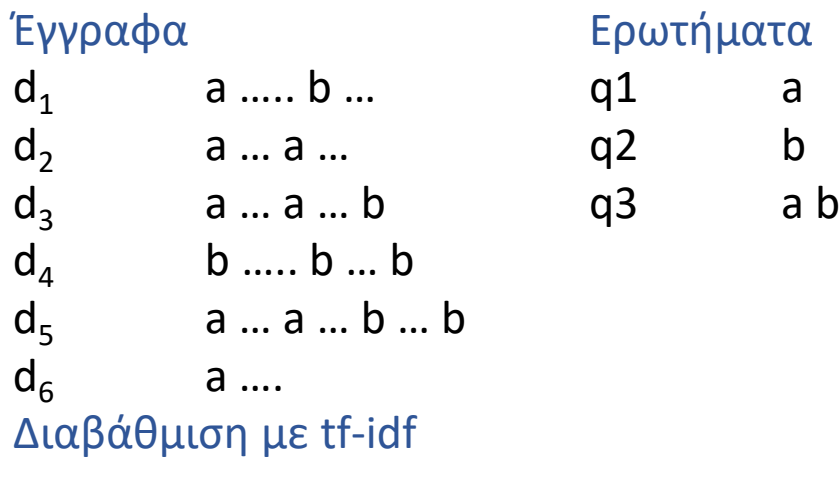

 $\ddot{\phantom{1}}$ 

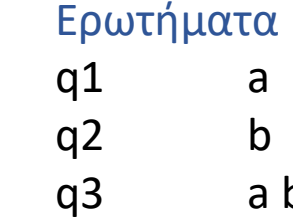

Κεφ. 6.2.2 Έγγραφα Ερωτήματα d1 a ….. b … q1 a d2 a … a … q2 b d3 a … a … b q3 a b d<sup>4</sup> b ….. b … b d5 a … a … b … b d6 a …. Διαβάθμιση με tf-idf

# Η επίδραση του idf στη διάταξη

- ▪Το idf δεν επηρεάζει τη διάταξη για ερωτήματα *με ένα μόνο όρο*, όπως iPhone
- ▪Το idf επηρεάζει μόνο τη διάταξη για ερωτήματα *με τουλάχιστον δύο όρους* 
	- **Για το ερώτημα** *capricious person***, η idf στάθμιση έχει ως αποτέλεσμα** 
		- οι εμφανίσεις του capricious να μετράνε *περισσότερο* στην τελική διάταξη των εγγράφων από ότι οι εμφανίσεις του person.
		- *ένα έγγραφο που περιέχει μόνο το capricious είναι πιο σημαντικό από ένα που περιέχει μόνο το person*

#### Στάθμιση tf-idf

$$
score(q, d) = \sum_{t \in q \cap d} tf.idf_{t, d}
$$
\n
$$
ααρχουν πολλές αλλες παραλλαγές
$$
\n• Πως υπολογίζεται το "tf" (με ή χωρίς log)  
\n• Αν δίνεται βάρος και στους όρους του ερωτήματος  
\n• ...

Υπάρχουν πολλές άλλες παραλλαγές

- Πως υπολογίζεται το "tf" (με ή χωρίς log)
- Αν δίνεται βάρος και στους όρους του ερωτήματος
- $\bullet$  ..

## Συχνότητα όρου - Term frequency (tf)

Υπενθύμιση: Η συχνότητα όρου tf*t,d* του όρου *t* σε ένα έγγραφο *d* ορίζεται ως ο αριθμός των φορών που το *t* εμφανίζεται στο *d*.

Φτάνει μόνο η συχνότητα;

• Ένα έγγραφο με 10 εμφανίσεις ενός όρου είναι πιο σχετικό από ένα έγγραφο με 1 εμφάνιση του όρου. *Αλλά είναι 10 φορές πιο σχετικό*;

*Η συνάφεια (relevance) δεν αυξάνει αναλογικά με τη συχνότητα εμφάνισης όρου*

## Στάθμιση με Log-συχνότητας

• Η στάθμιση με χρήση του λογάριθμου της συχνότητας (log frequency weight) του όρου *t* στο *d* είναι

$$
w_{t,d} = \begin{cases} 1 + \log_{10} t f_{t,d}, & \text{if } tf_{t,d} > 0 \\ 0, & \text{otherwise} \end{cases}
$$

• *0 → 0, 1 → 1, 2 → 1.3, 3-> 1.48, 4->1.6 … 10 → 2, 1000 → 4, κλπ*

• Ο βαθμός για ένα ζεύγος εγγράφου-ερωτήματος: άθροισμα όλων των κοινών όρων : l, 2 → 1.3, 3-> 1.48, 4->1.6 ... 10 → 2, 1000 → 4, κλπ<br>vα ζεύγος εγγράφου-ερωτήματος: άθροισμα όλων των<br> $e = \sum_{t \in q \cap d} (1 + \log t f_{t,d}) idf_t$ <br>die view κανένας από τους όρους του ερωτήματος δεν εμφανίζεται στο

$$
score = \sum_{t \in q \cap d} (1 + \log t f_{t,d}) i df_t
$$

• Ο βαθμός είναι 0 όταν κανένας από τους όρους του ερωτήματος δεν εμφανίζεται στο έγγραφο

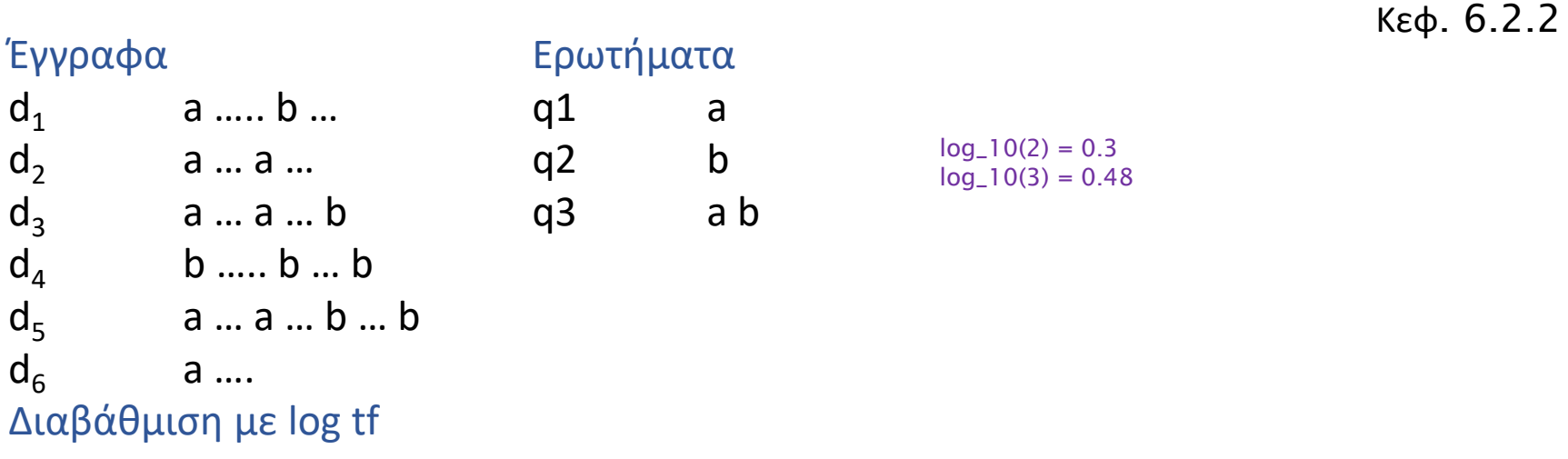

## Βάρος idf

Χρησιμοποιούμε log(*N*/df*<sup>t</sup>* ) αντί για *N*/df*<sup>t</sup>* για να «ομαλοποιήσουμε» την επίδραση του idf.

$$
idf_{t} = log_{10} (N/df_{t})
$$

Κεφ. 6.2.1

#### Παράδειγμα idf, έστω *N* = 1 εκατομμύριο

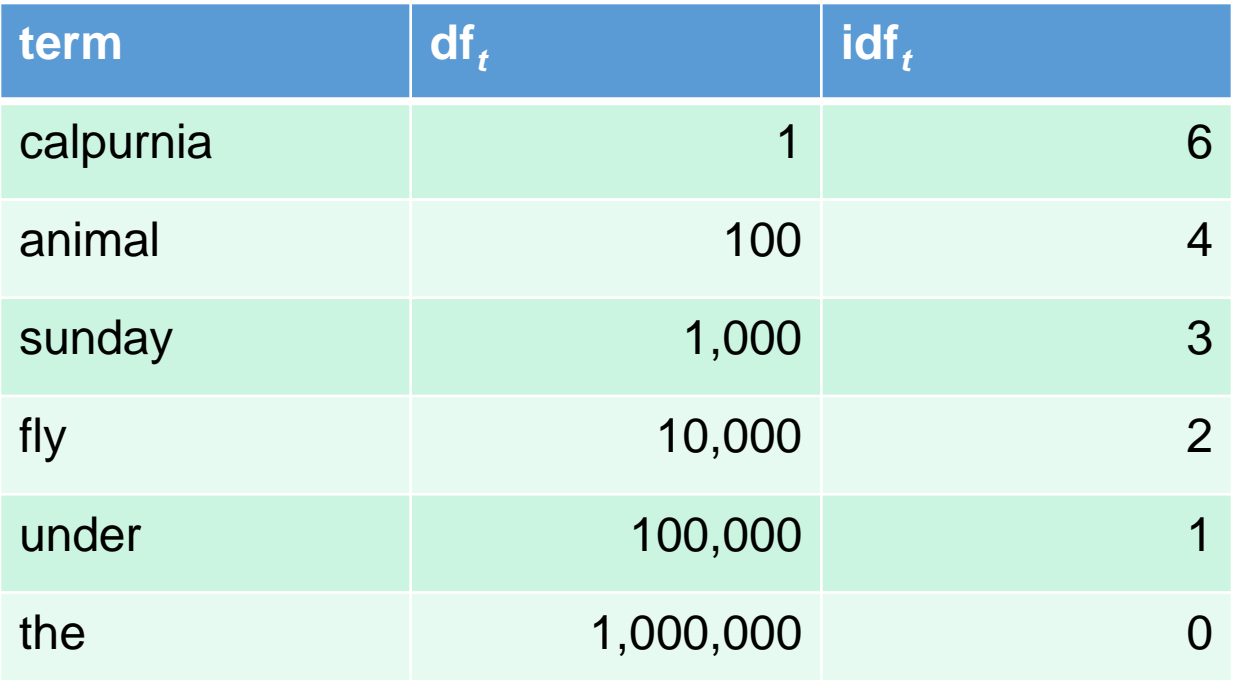

$$
\text{idf}_t = \log_{10} (N/\text{df}_t)
$$

- Κάθε όρος στη συλλογή έχει μια τιμή idf
- **Ολική μέτρηση (επίσης, αλλάζει συνεχώς)**

## Στάθμιση tf-idf

Το tf-idf βάρος ενός όρου είναι το γινόμενο του βάρους tf και του βάρους idf.

$$
w_{t,d} = (1 + \log_{10} t f_{t,d}) \times \log_{10} (N / df_t)
$$

- Το *πιο γνωστό σχήμα διαβάθμισης* στην ανάκτηση πληροφορίας
	- Εναλλακτικά ονόματα: tf.idf, tf x idf
- Αυξάνει με τον αριθμό εμφανίσεων του όρου στο έγγραφο
- Αυξάνει με τη σπανιότητα του όρου

## *Bag of words* model

- Η tf-idf διαβάθμιση *δεν εξετάζει τη διάταξη των λέξεων* σε ένα έγγραφο
	- *John is quicker than Mary* και
	- *Mary is quicker than John* Έχουν τα ίδια διανύσματα
- Αυτό λέγεται μοντέλο σάκου λέξεων (bag of words model) έχει σημασία ο αριθμός των εμφανίσεων αλλά όχι που εμφανίζονται στο έγγραφο
- Θα *εισάγουμε και πληροφορία θέσης αργότερα (θυμηθείτε τα positional index)*

Κεφ. 6

## Διαβάθμιση όρων (συνέχεια)

Κεφ. 6.2.2

## Στάθμιση tf-idf

Διάταξη εγγράφων με βάση:

$$
score(d, q) = \sum_{t \in d \cap q} w_{t, d}
$$

Το **tf-idf βάρος** ενός όρου είναι το γινόμενο του βάρους  $tf_{t,d}$  και του βάρους  $\mathit{id}f_t.$ 

• 
$$
w_{t,d} = (1 + log_{10}tf_{t,d}) log_{10}(idf_t)
$$

- Το *πιο γνωστό σχήμα διαβάθμισης* στην ανάκτηση πληροφορίας
	- Εναλλακτικά ονόματα: tf.idf, tf x idf
- Αυξάνει με τον αριθμό εμφανίσεων του όρου στο έγγραφο
- Αυξάνει με τη σπανιότητα του όρου

33 Κεφ. 6.2.2 Έγγραφα Ερωτήματα d1 a ….. b … **q1 a** d2 a … a … q2 b d3 a … a … b q3 a b d<sup>4</sup> b ….. b … b d5 a … a … b … b d6 a …. . = 1 + 10, 10( )

Κεφ. 6.2.2 Έγγραφα Ερωτήματα a ….. b … q1 a  $d<sub>1</sub>$  $d<sub>2</sub>$ a … a … **q2 b**  $w_{t.d} = (1 + log_{10} t f_{t,d}) log_{10}(i df_t)$  $d\zeta$  $a ... a ... b$  q3 ab  $d_3$  $d_4$  b ….. b … b  $\overline{d}$  i  $SCOVC$ a … a … b … b  $d<sub>5</sub>$  $t \epsilon d\rho_{\cal S}$  $d<sub>6</sub>$ a …. ી ડ  $score(d_1, q_2)_{\pm}$  $(1 + \ell_{\mathcal{P}10})$  $E_{b,\phi}$  $log_{10}(idb)$  $O_{\Phi}$ 80  $scm(d_2, q_2)=0$  $\mathcal{B}$  $Score(dz, qz) = 0.18$  $sec(by, yz) = C1 + lq_1d$  $l_{910}(\sqrt{66})$  $-b, b,$  $0.27$ score(d'5,42) = 0.234 2)  $Sose(d6,92) = 0$ 

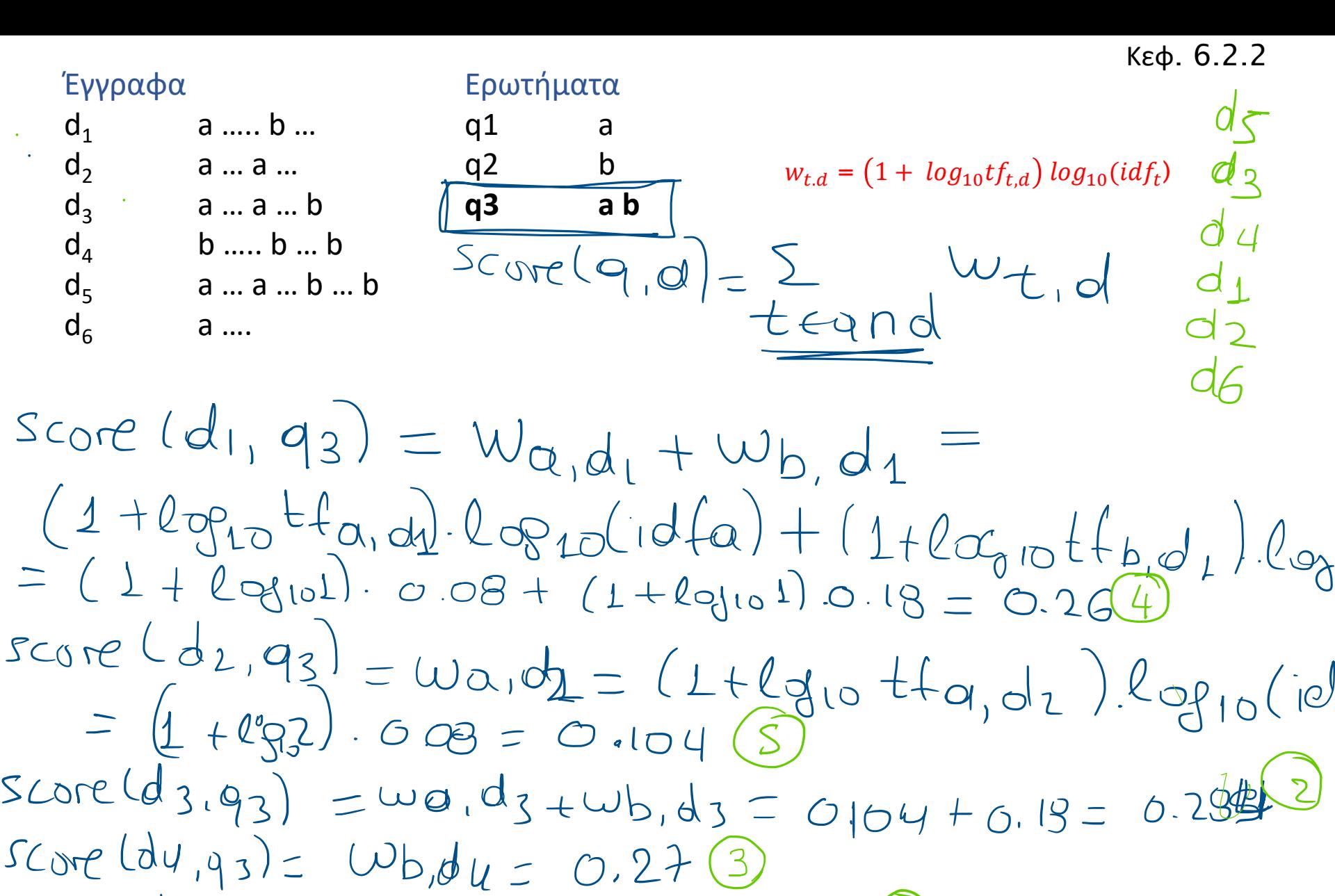

 $Score(dS, q3) = Wa,dF + \psi_{Q}dF = 0.338(1)$  $S_{C_0}e$   $(d_{6,93}) = 0.08$ 

Αναπαράσταση εγγράφων και ερωτημάτων ως διανύσματα
## Δυαδική μήτρα σύμπτωσης (binary termdocument incidence matrix)

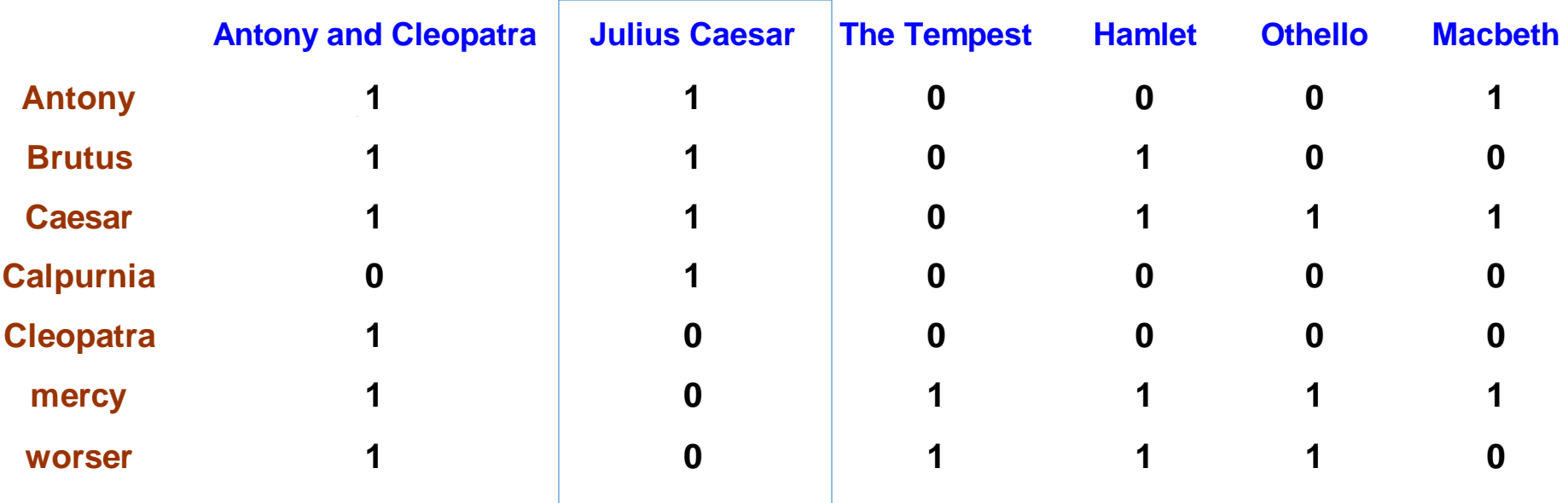

Κάθε έγγραφο αναπαρίσταται ως ένα δυαδικό διάνυσμα ∈ {0,1}|V|(την αντίστοιχη στήλη)

## Τα έγγραφα ως διανύσματα (vector space model)

**■Έχουμε ένα |V|-διάστατο διανυσματικό χώρο** 

- **■Οι όροι είναι οι άξονες αυτού του χώρου**
- ■Τα έγγραφα είναι σημεία ή διανύσματα σε αυτόν τον χώρο

- Πολύ μεγάλη διάσταση: δεκάδες εκατομμύρια διαστάσεις στην περίπτωση της αναζήτησης στο web
- ▪Πολύ αραιά διανύσματα οι περισσότεροι όροι είναι 0

# Ο πίνακας με μετρητές

- Θεωρούμε τον tf, αριθμό (πλήθος) των εμφανίσεων ενός όρου σε ένα έγγραφο:
	- Κάθε έγγραφο είναι ένα <mark>διάνυσμα μετρητών στο ΝΙνΙ</mark>: μια στήλη παρακάτω

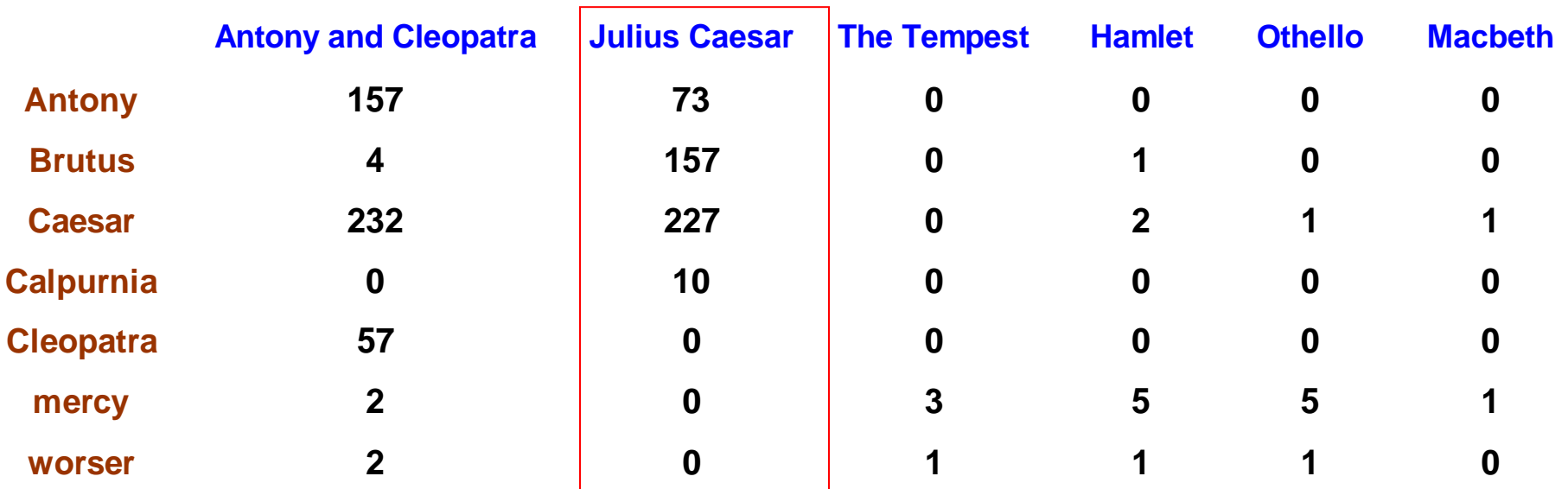

## Ο πίνακας με βάρη

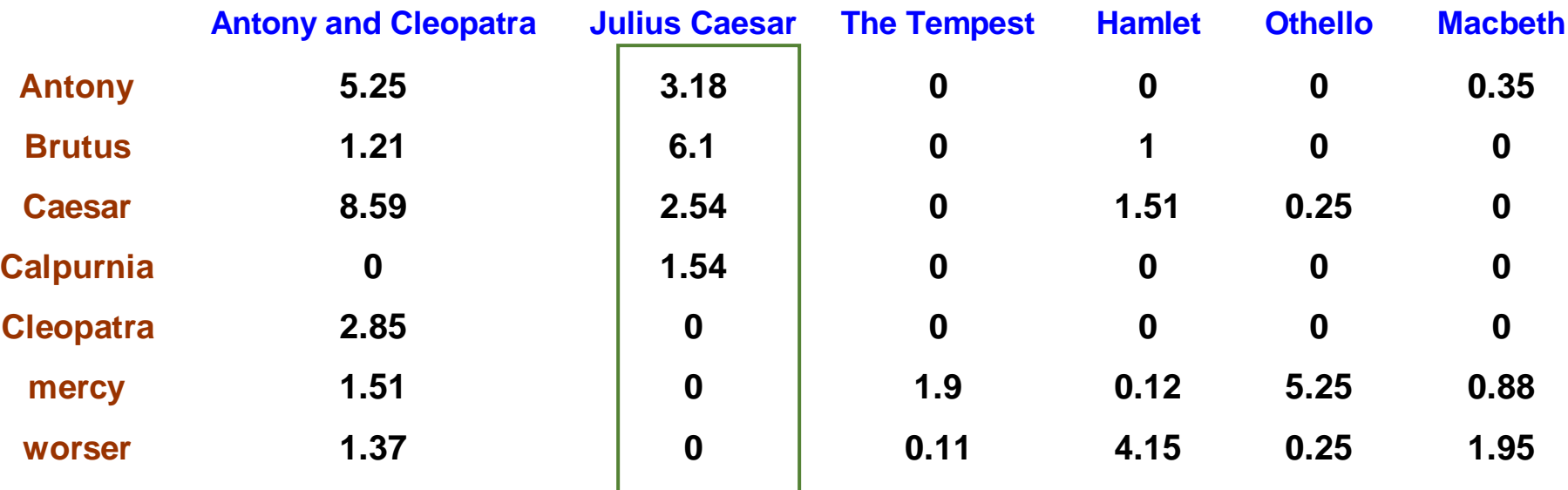

Θεωρούμε το tf-idf βάρος του όρου:

**■ Κάθε έγγραφο είναι ένα διάνυσμα tf-idf βαρών στο R**<sup>|v|</sup>

## Παράδειγμα

Έστω μια συλλογή που περιέχει τα ακόλουθα έγγραφα: **d1**: a b c **d2**: a a d b **d3**: a c d e c a f **d4**: b e a b b

**d5**: a a b d c

#### Θα μπορούσαμε να θεωρήσουμε και το  $1 + log_{10} t f_{t,d}$

 $d1$ : a b c  $d2: a a d b$ d3: acdecaf  $d4$ : beabb  $d5: a a b d c$ 

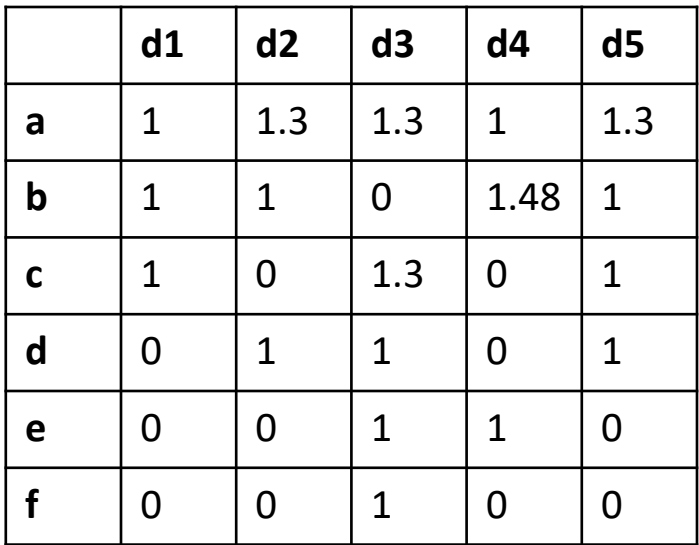

Θα μπορούσαμε να χρησιμοποιήσουμε και το  $W_{t,d}$ 

### Οι τιμές στη γραμμή t πολλαπλασιάζονται με  $log_{10}(idf_t)$

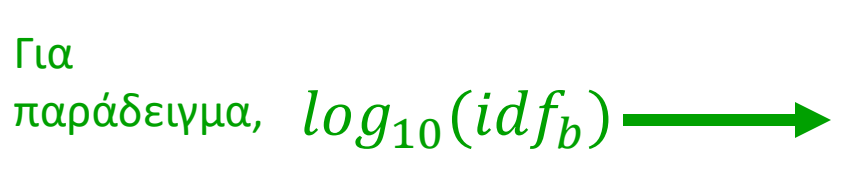

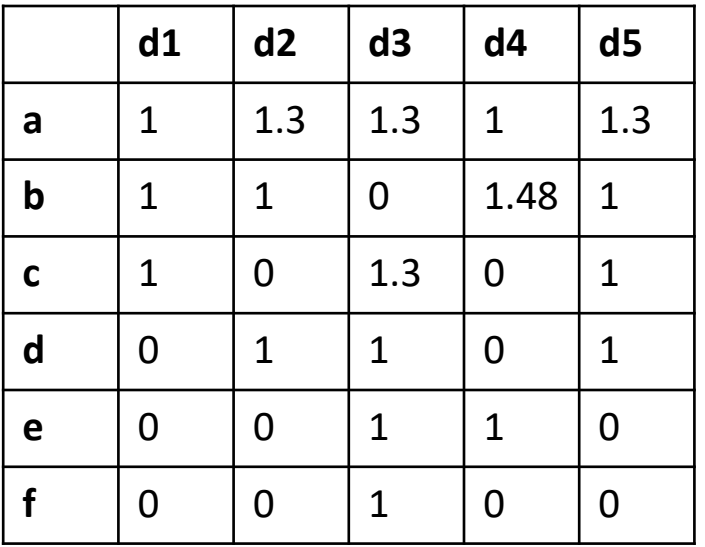

 $log_{10}(idf_a) = 0$   $log_{10}(idf_b) = 0.097$   $log_{10}(idf_c) = 0.22$   $log_{10}(idf_d) = 0.22$  $log_{10}$ ( $idf_e$ ) = 0.398  $log_{10}$ ( $idf_f$ ) = 0.699

#### Πίνακας σύμπτωσης

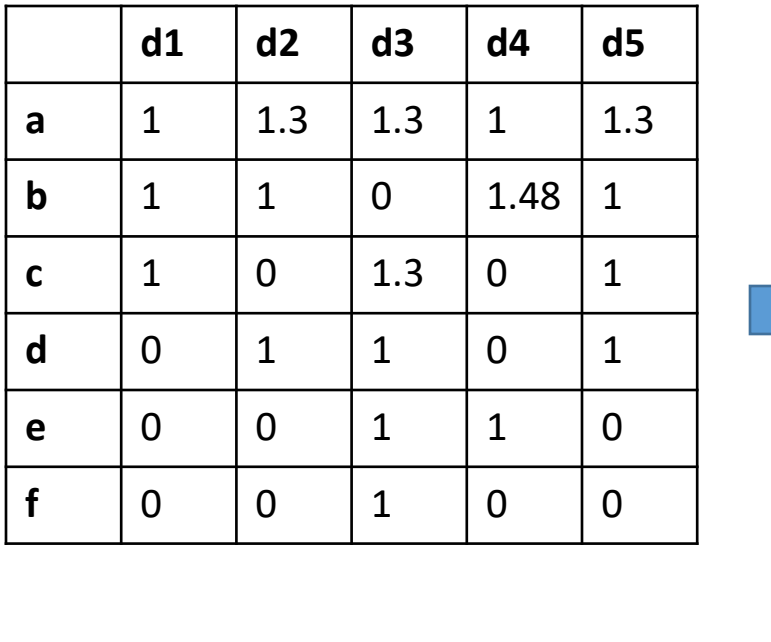

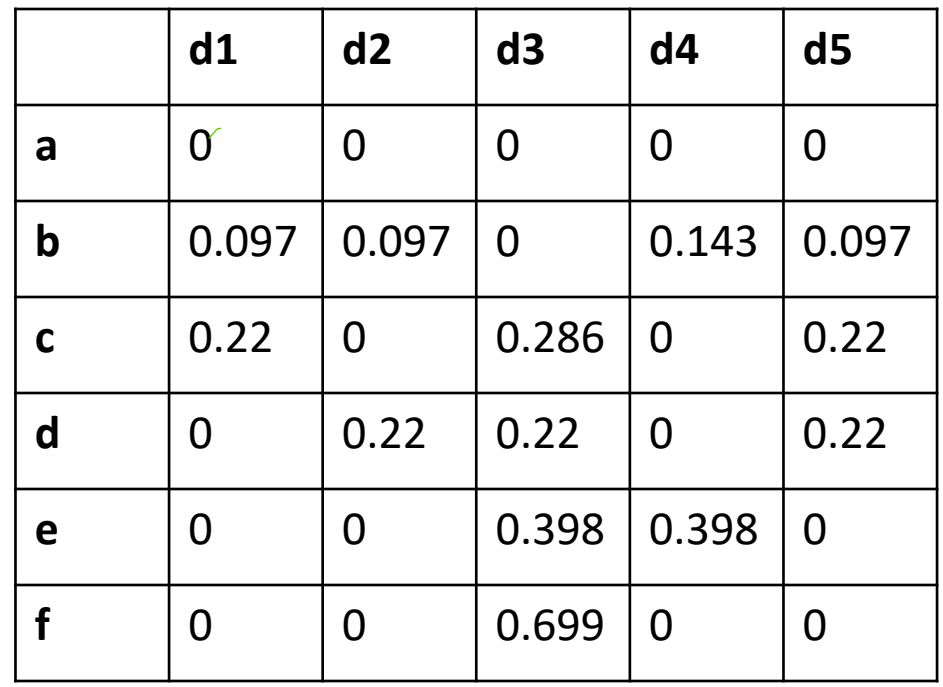

- Θεωρήσαμε και την σπανιότητα των όρων στην αναπαράσταση των εγγράφων
- Διαισθητικά είναι πιο σημαντικό να έχουν δυο έγγραφα τον ίδιο σπάνιο όρο από το να έχουν τον ίδιο συχνό όρο

## Αποθήκευση

• Που υπάρχει αυτή η πληροφορία στο σύστημα ανάκτησης πληροφορίας;

## Ομοιότητα διανυσμάτων

Πρώτη προσέγγιση: απόσταση μεταξύ δυο διανυσμάτων

- Ευκλείδεια απόσταση;
	- Δεν είναι καλή ιδέα είναι μεγάλη για διανύσματα διαφορετικού μήκους
- Έστω ένα έγγραφο *d*. Υποθέστε ότι κάνουμε append το *d* στον εαυτό του και έστω *d'* το κείμενο που προκύπτει.
- "Σημασιολογικά" το *d* και το *d′* έχουν το ίδιο περιεχόμενο
- Η Ευκλείδεια απόσταση μεταξύ τους μπορεί να είναι πολύ μεγάλη
- Η γωνία όμως είναι 0 (αντιστοιχεί στη μεγαλύτερη ομοιότητα) => χρήση της γωνίας

## Χρήση της γωνίας αντί της απόστασης

Η Ευκλείδεια απόσταση μεταξύ του *d<sup>1</sup>* και του *d<sup>2</sup>* είναι μεγάλη αν και η κατανομή των όρων είναι παρόμοια

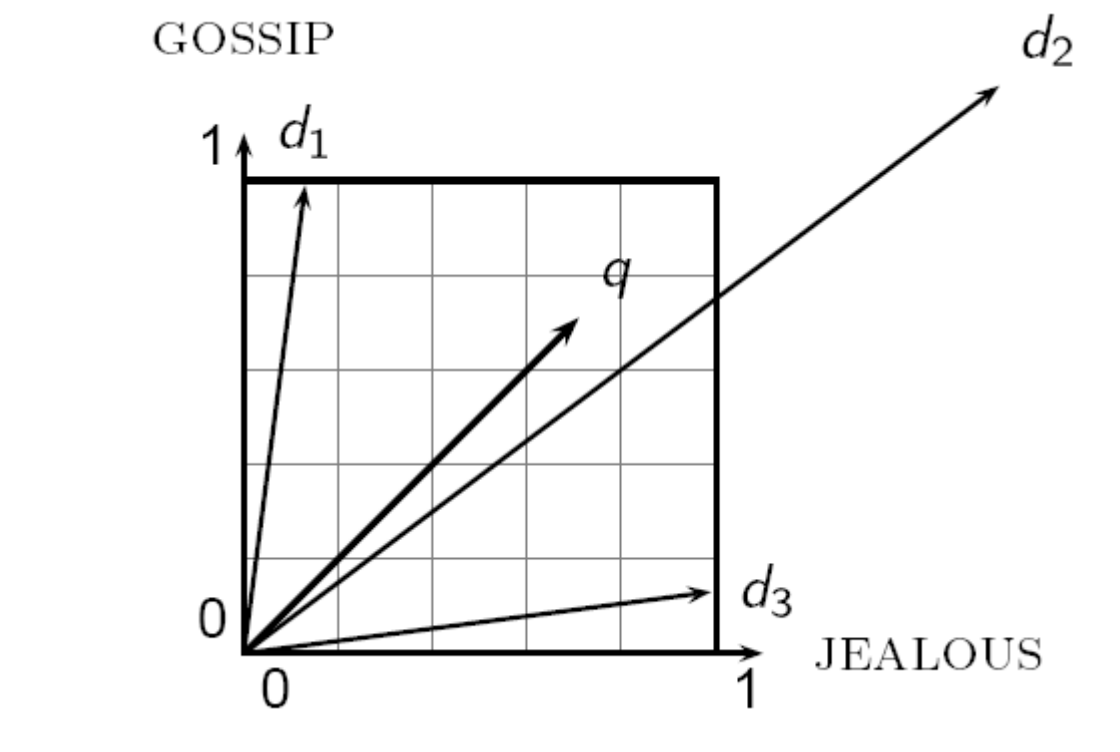

### Από γωνίες σε συνημίτονα

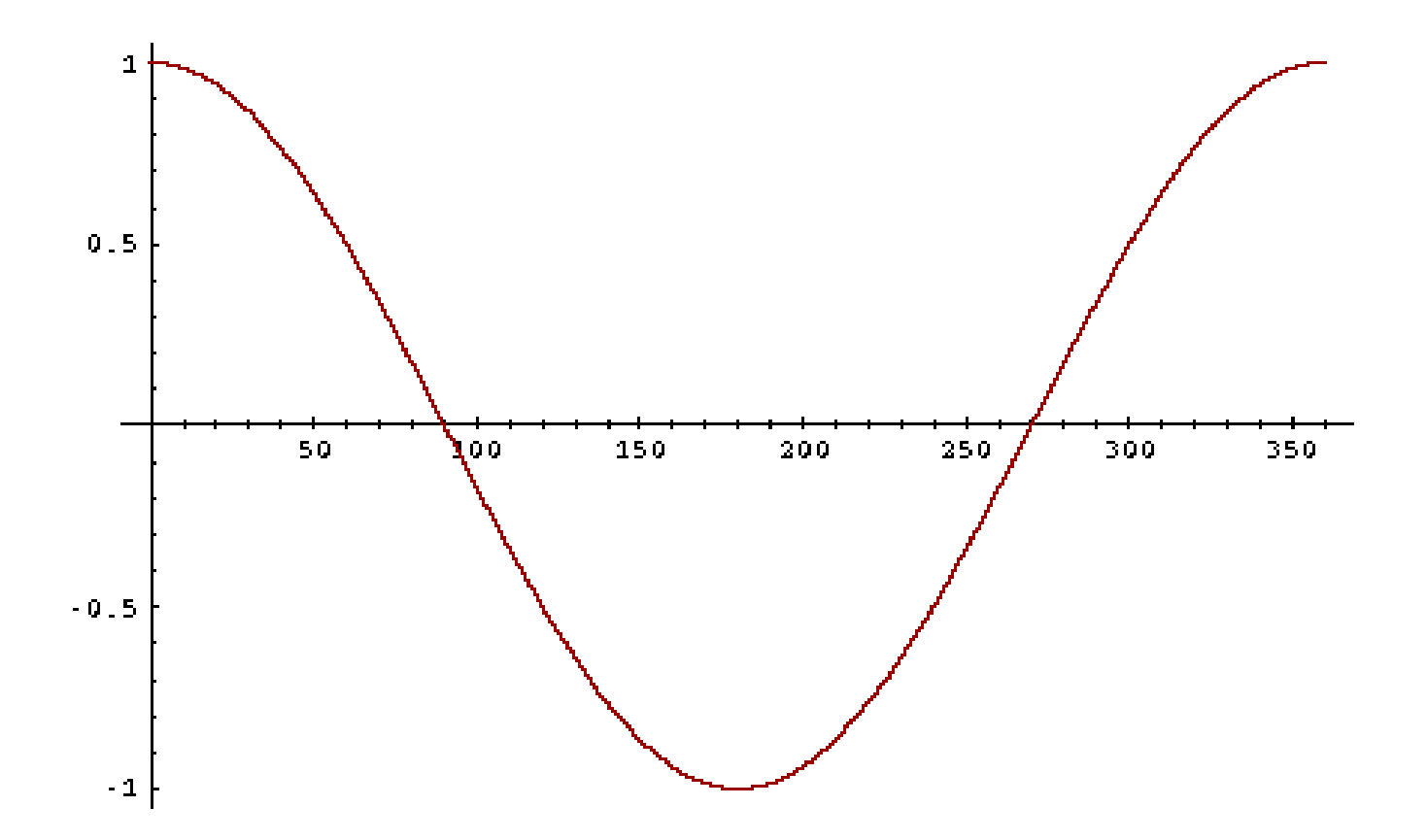

Συνημίτονο μονότονα φθίνουσα συνάρτηση στο διάστημα [0º, 180º]

## Ομοιότητα εγγράφων

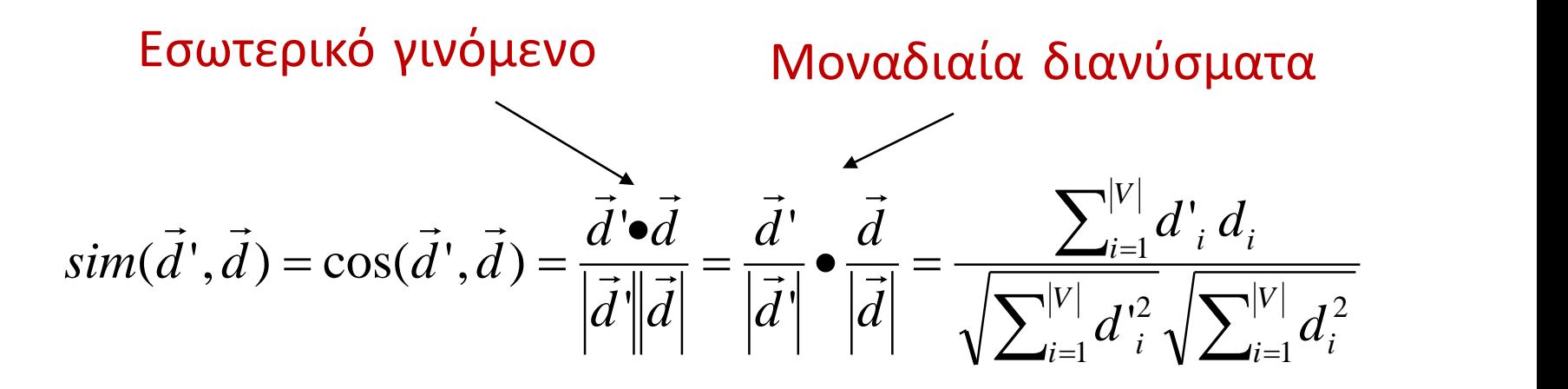

*di* (d'<sup>i</sup> ) είναι το tf-idf βάρος του *i*-οστού όρου στο έγγραφο *d (d')*

cos(*d', d*) η ομοιότητα συνημιτόνου μεταξύ *d'* and *d* ή, Ισοδύναμα, το συνημίτονο της γωνίας μεταξύ των *d'* και *d*.

# Κανονικοποίηση του μήκους

▪ Ένα διάνυσμα μπορεί να κανονικοποιηθεί διαιρώντας τα στοιχεία του με το μήκος του, με χρήση της L<sub>2</sub> νόρμας:

$$
\left\| \vec{x} \right\|_2 = \sqrt{\sum_i x_i^2}
$$

- Διαιρώντας ένα διάνυσμα με την L<sub>2</sub> νόρμα το κάνει μοναδιαίο
	- *Ως αποτέλεσμα, μικρά και μεγάλα έγγραφα έχουν συγκρίσιμα βάρη*
- Για διανύσματα για τα οποία έχουμε κανονικοποιήσει το μήκος τους (length-normalized vectors) το συνημίτονο είναι απλώς το εσωτερικό γινόμενο (dot or scalar product):

$$
\cos(\vec{d}', \vec{d}) = \vec{d}' \cdot \vec{d} = \sum_{i=1}^{|V|} d', d_i
$$

## Παράδειγμα Ι

Ποιο έγγραφο είναι το ποιο όμοιο με το d1;

 $d2$ 

 $\overline{0}$ 

 $d1$ 

 $\overline{0}$ 

 $\mathsf{a}$ 

 $d3$ 

 $\overline{0}$ 

 $d4$ 

 $\overline{0}$ 

 $d<sub>5</sub>$ 

 $\overline{0}$ 

# Παράδειγμα ΙΙ

Ποια είναι οι ομοιότητα μεταξύ των έργων SaS: *Sense and Sensibility* PaP: *Pride and Prejudice*, and WH: *Wuthering Heights*?

#### **Συχνότητα όρων (μετρητές)**

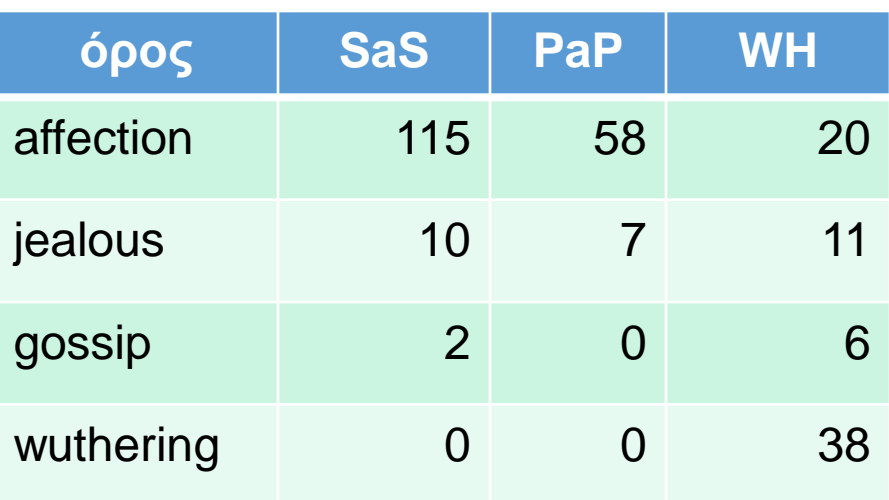

### Παράδειγμα ΙΙ (συνέχεια)

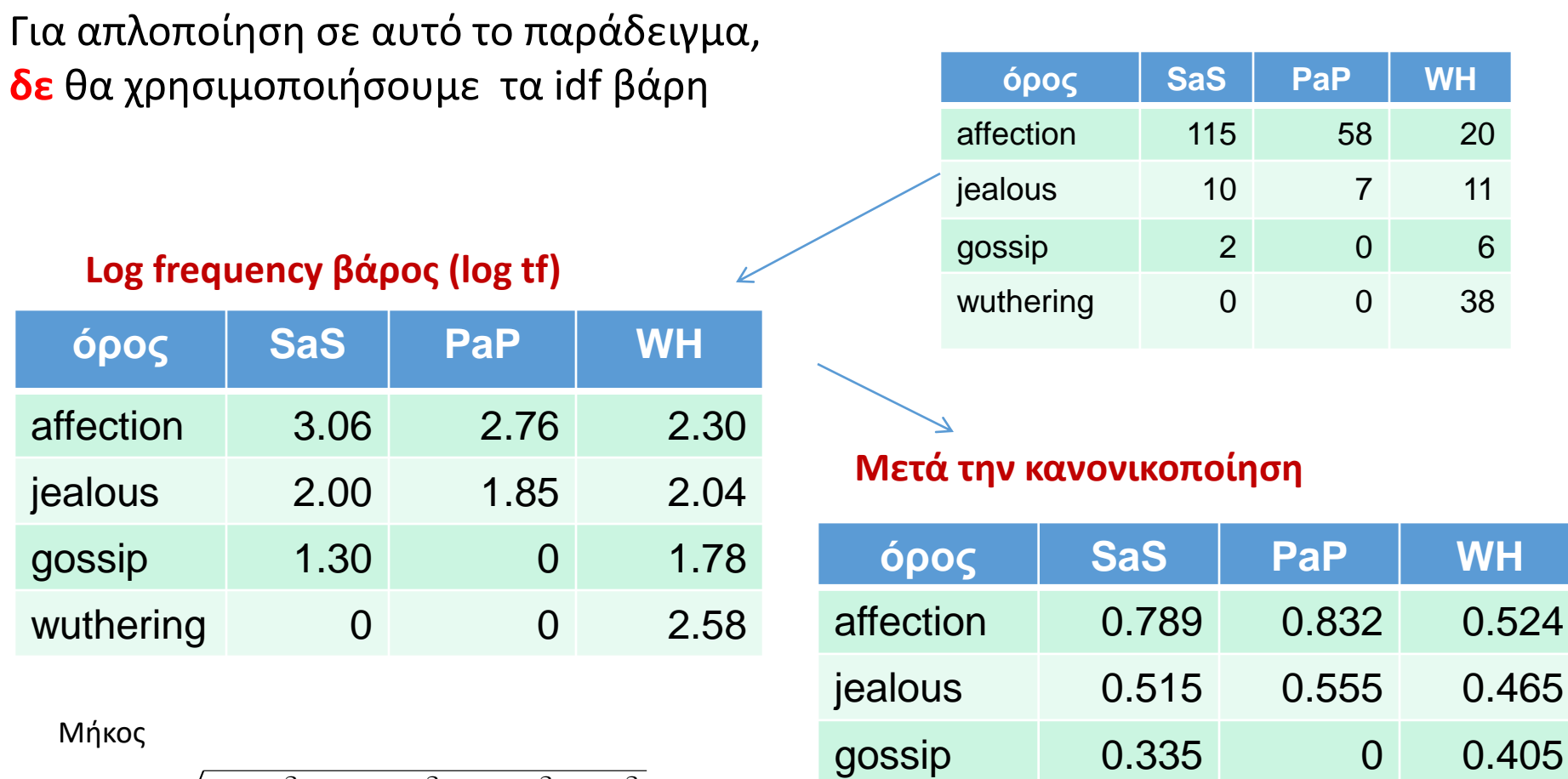

$$
\text{SaS} = \sqrt{3.06^2 + 2.00^2 + 1.3^2 + 0^2} \approx 3.88
$$

.

wuthering 0 0 0.588

### Παράδειγμα ΙΙ (συνέχεια)

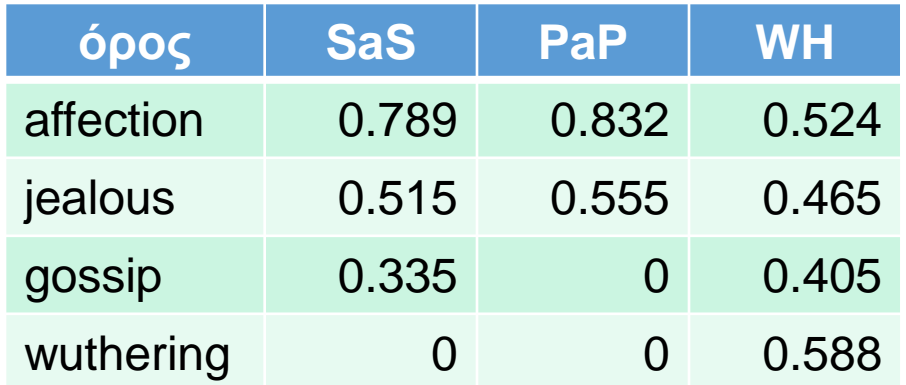

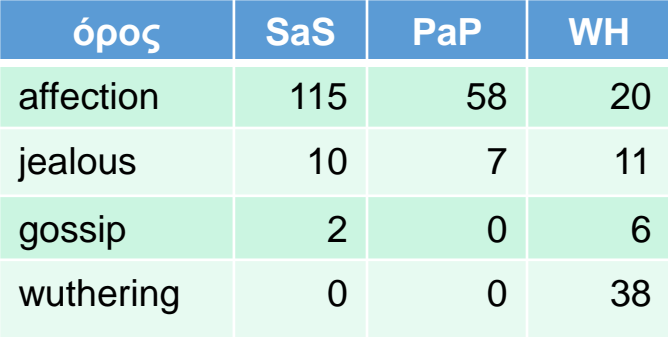

```
cos(SaS, PaP) ≈
0.789 \times 0.832 + 0.515 \times 0.555 + 0.335 \times 0.0 + 0.0 \times 0.0≈ 0.94
cos(SaS, WH) \approx 0.79cos(PaP, WH) \approx 0.69Γιατί cos(SaS,PaP) > cos(SaS,WH)?
```
## Τα ερωτήματα ως διανύσματα

Εφαρμόζουμε το ίδιο και για τα ερωτήματα, δηλαδή, *αναπαριστούμε και τα ερωτήματα ως διανύσματα στον ίδιο χώρο*

Παράδειγμα: q: b c

Διαβάθμιση των εγγράφων με βάση το πόσο κοντά είναι στην ερώτηση σε αυτό το χώρο

- <u>■ Κοντινά = ομοιότητα διανυσμάτων</u>
- ▪Ομοιότητα ≈ αντίθετο της απόστασης

## cosine(query, document)

Ως *score(q, d)* θα χρησιμοποιήσουμε το *συνημίτονο* της γωνίας της διανυσματικής αναπαράστασης του q και d

$$
\cos(\vec{q},\vec{d}) = \frac{\vec{q} \cdot \vec{d}}{|\vec{q}||\vec{d}|} = \frac{\vec{q}}{|\vec{q}|} \cdot \frac{\vec{d}}{|\vec{d}|} = \frac{\sum_{i=1}^{|V|} q_i d_i}{\sqrt{\sum_{i=1}^{|V|} q_i^2} \sqrt{\sum_{i=1}^{|V|} d_i^2}}
$$

*qi* είναι το tf-idf βάρος του όρου *i* στην ερώτηση *di* είναι το tf-idf βάρος του όρου *i* στο έγγραφο

### Ομοιότητα συνημίτονου

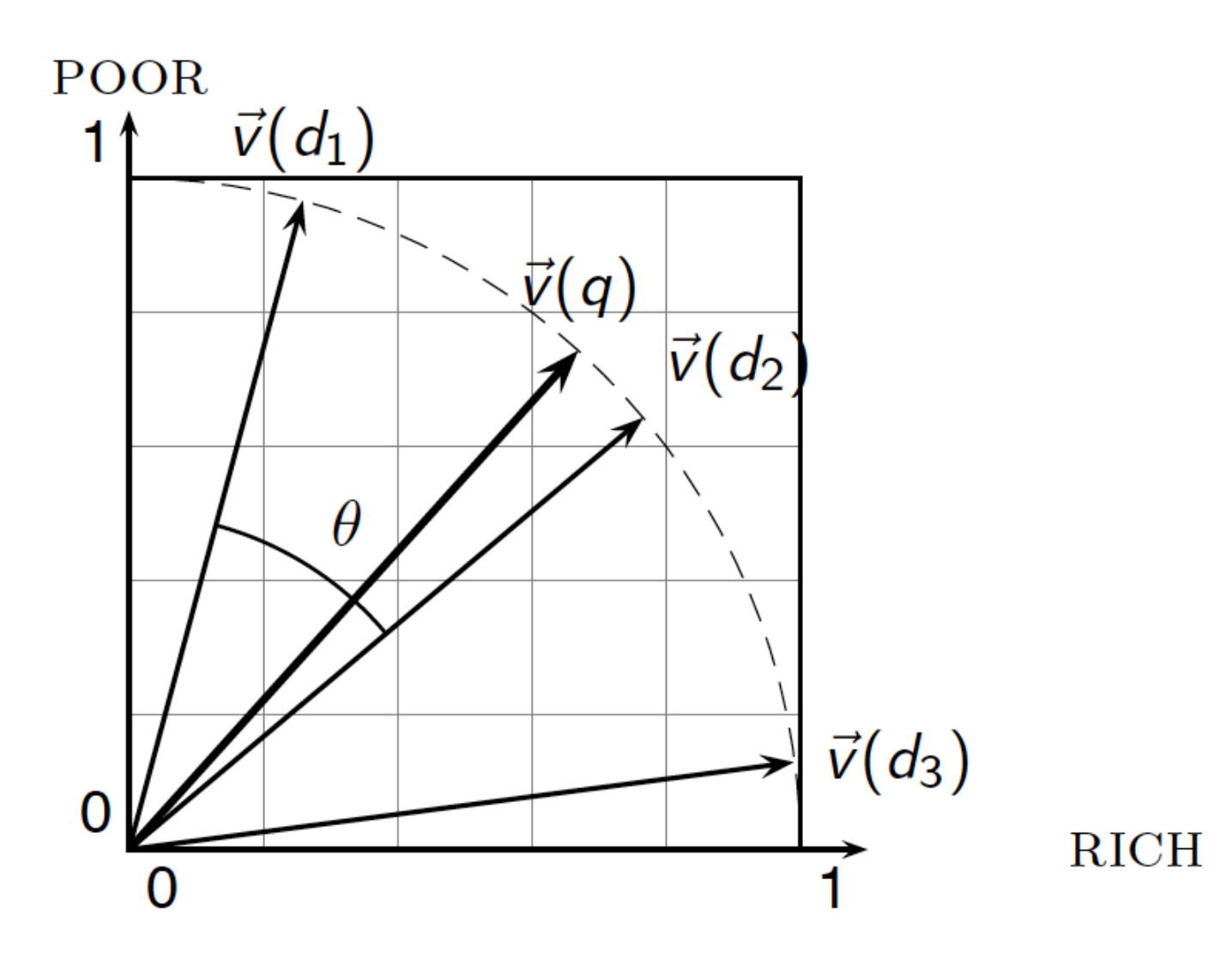

## 5η Διάλεξη

Περίληψη βαθμολόγησης στο διανυσματικό χώρο

- 1. Αναπαράσταση του ερωτήματος ως ένα διαβαθμισμένο tf-idf διάνυσμα
- 2. Αναπαράσταση κάθε εγγράφου ως ένα διαβαθμισμένο tf-idf διάνυσμα
- 3. Υπολόγισε το συνημίτονο για κάθε ζεύγος ερωτήματος, εγγράφου
- 4. Διάταξε τα έγγραφα με βάση αυτό το βαθμό
- 5. Επέστρεψε τα κορυφαία Κ (π.χ., Κ = 10) έγγραφα στο χρήστη

# Παράδειγμα

Έστω μια συλλογή που περιέχει τα ακόλουθα έγγραφα:

- **d1**: a b c
- **d2**: a a d b
- **d3**: a c d e c a f
- **d4**: b e a b b
- **d5**: a a b d c

Απάντηση ερώτησης με χρήση διανυσματικής αναπαράστασης q1: b q2: b c q3: b f

**d1**: a b c **d2**: a a d b **d3**: a c d e c a f **d4**: b e a b b **d5**: a a b d c

### Θα δούμε ένα παράδειγμα *χωρίς idf* και για ερώτηση και για έγγραφο

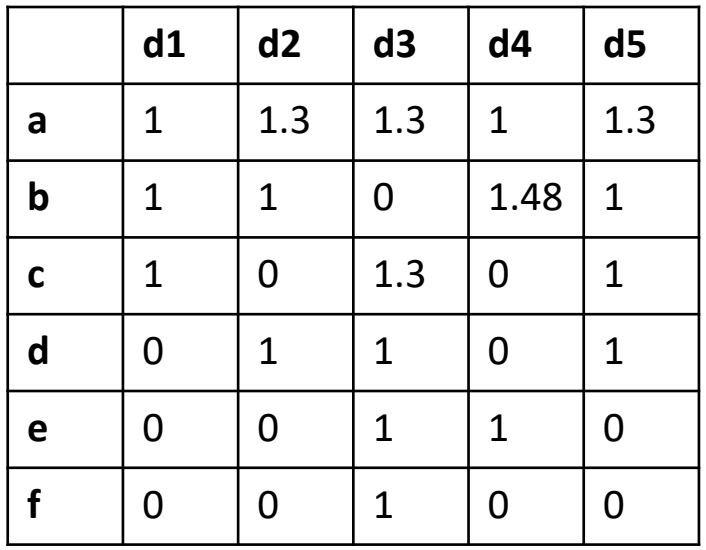

q1: b

 $d1$ : a  $b c$  $d2$ : a a d b d3: acdecaf  $d4: b e a b b$  $d5: a a b d c$ 

 $q2: b c$ 

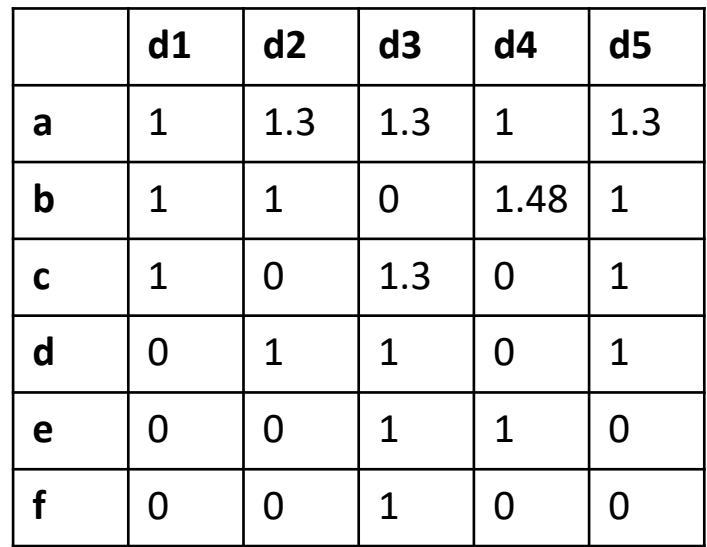

```
d1: a b c 
 d2: a a d b
d3: a c d e c a f
 d4: b e a b b
 d5: a a b d c
```
Θα δούμε ένα παράδειγμα *χωρίς idf* και για ερώτηση και για έγγραφο

**■** Κανονικοποίηση διανυσμάτων Διαίρεση με το μήκος τους

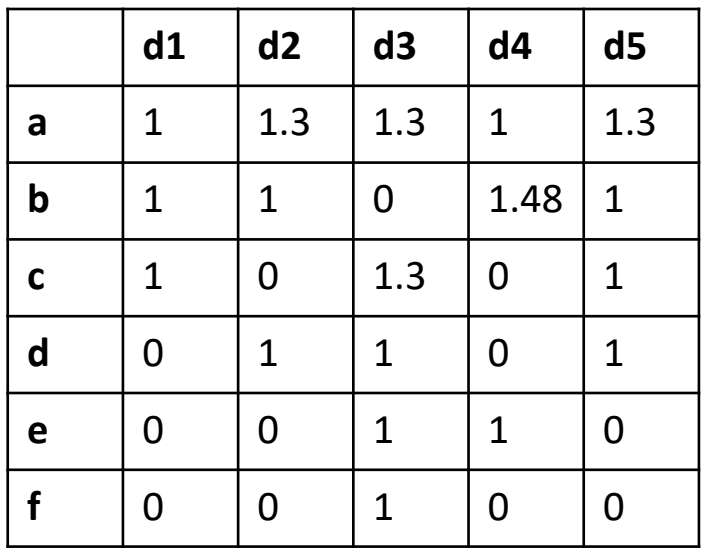

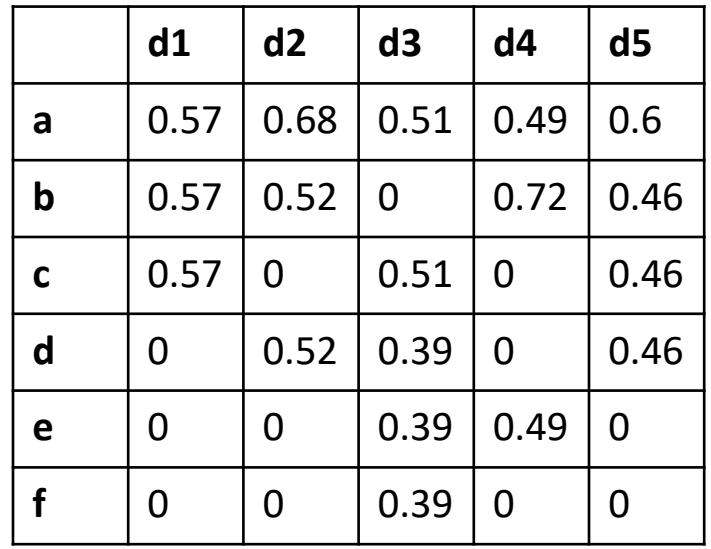

## Παραλλαγές της tf-idf στάθμισης

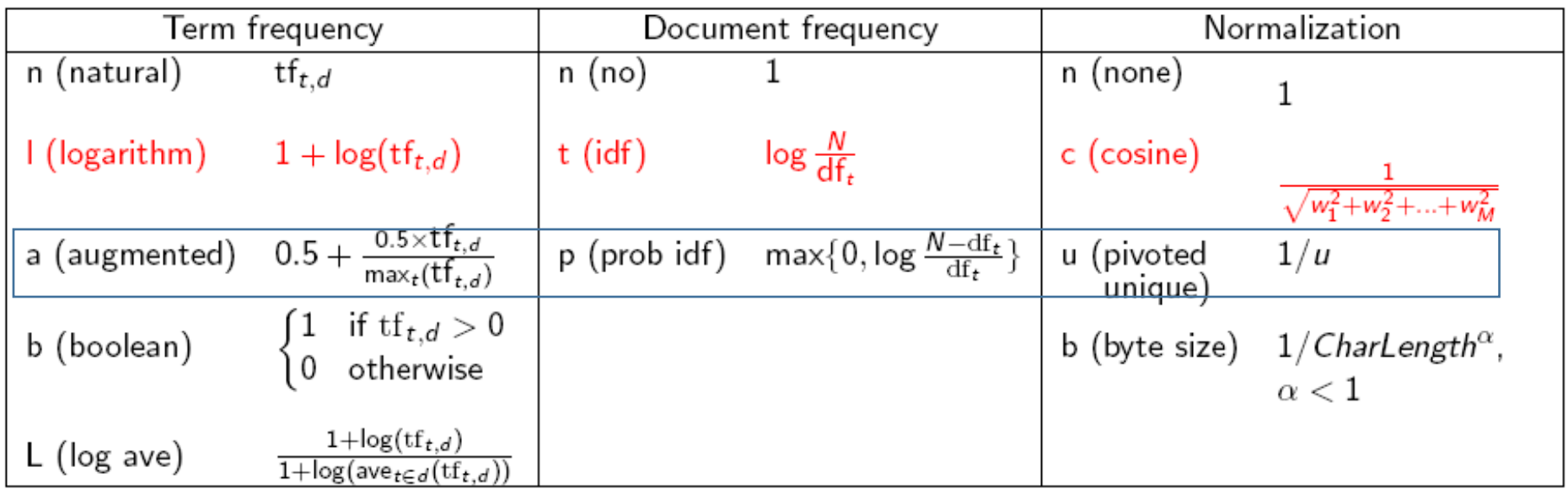

Γιατί δεν έχει σημασία η βάση του λογαρίθμου;

## Κανονικοποίηση με μέγιστη συχνότητα όρου

Έστω *τ* ο ποιο συχνός όρος σε *ένα* έγγραφο *d* και *tfmax(d)* η συχνότητα του

Διαιρούμε τη συχνότητα tf<sub>t.d</sub> κάθε όρου *t* στo *d* με αυτήν την τιμή

#### Γιατί;

Στα μεγάλα έγγραφα μεγάλες συχνότητες όρων απλώς γιατί υπάρχει επανάληψη

Προβλήματα:

- Aσταθής (πχ τροποποίηση stopwords)
- Ιδιαίτερη λέξη (outlier) που εμφανίζεται συχνά
- Πρέπει να υπάρχει διαφορά ανάμεσα σε έγγραφα με ομοιόμορφη και skewed κατανομή

## Στάθμιση ερωτημάτων και εγγράφων

- Πολλές μηχανές αναζήτησης σταθμίζουν διαφορετικά τις ερωτήσεις από τα έγγραφα
- Συμβολισμό: *ddd.qqq,* με χρήση των ακρωνύμων του πίνακα, όπου τα πρώτα 3 γράμματα (*d*) αφορούν το έγγραφο και τα επόμενα 3 γράμματα (*q*) αφορούν το ερώτημα
	- συχνότητα όρου.συχνότητα εγγράφων.κανονικοποίηση
- Συχνό σχήμα : lnc.ltc
	- Έγγραφο: logarithmic tf (l), no idf (n), cosine normalization (c)
	- Ερώτημα: logarithmic tf (l), idf (t), cosine normalization (c)

### Παράδειγμα

#### Ερώτημα: *best car insurance* Έγγραφο: *car insurance auto insurance* Ν = 1000Κ lnc.ltc

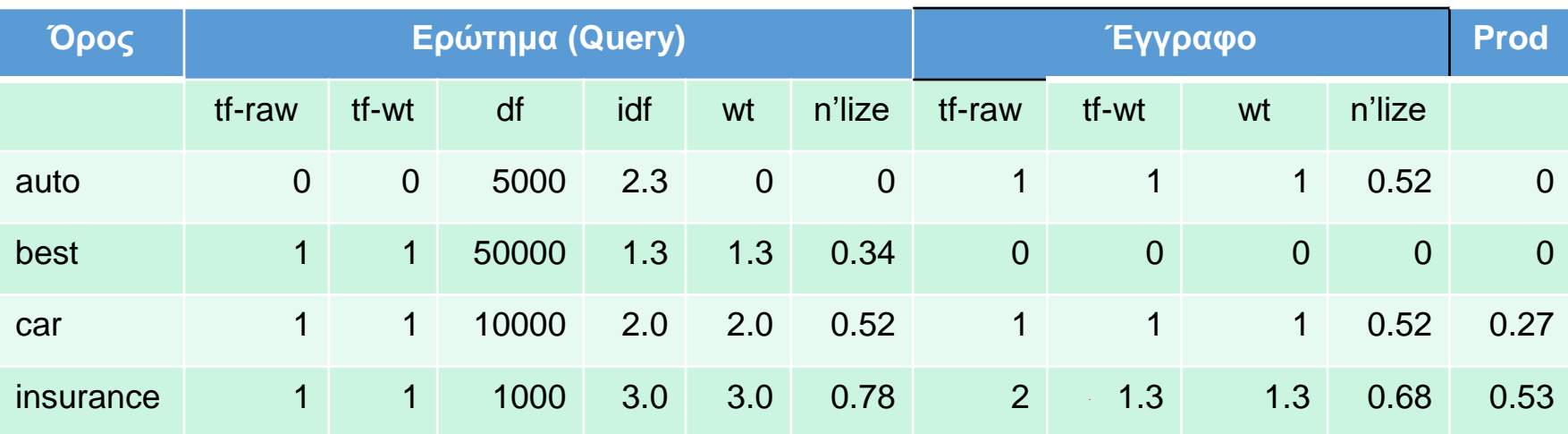

 $\textsf{M} \eta \textsf{K} \textsf{O} \varsigma \ \textsf{E} \gamma \textsf{V} \textsf{P} \dot{\alpha} \textsf{P} \textsf{O} \textsf{O} \textsf{U} = \sqrt{1^2 + 0^2 + 1^2 + 1.3^2} \approx 1.92$  $\textsf{M} \textsf{M} \textsf{K} \textsf{O} \textsf{C} \textsf{E} \textsf{O} \textsf{O} \textsf{C} \textsf{C} \textsf{C} = \sqrt{0^2 + 1.3^2 + 2.0^2 + 3^2} \approx 3.8$ 

Score =  $0+0+(0.52*0.52=)27+(0.78*0.68=)0.53 = 0.8$ 

# Συχνότητα συλλογής και εγγράφου

• Η *συχνότητα συλλογής* ενός όρου *t* είναι ο αριθμός των εμφανίσεων του *t* στη συλλογή, *μετρώντας και τις πολλαπλές* **εμφανίσεις** 

Παράδειγμα:

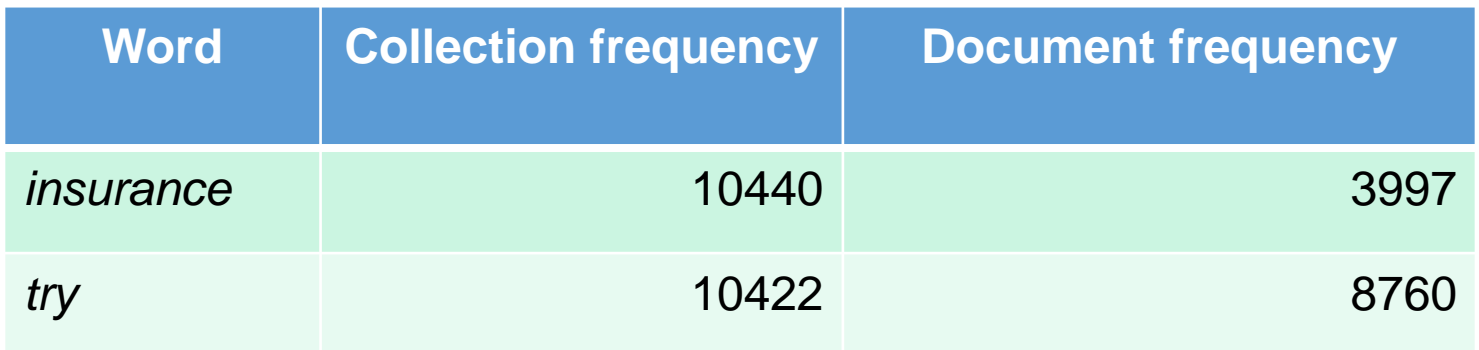

• Ποια λέξη είναι καλύτερος όρος αναζήτησης (και πρέπει να έχει μεγαλύτερο βάρος)?

# Αποδοτικός υπολογισμός διάταξης

- Που αποθηκεύουμε τις συχνότητες;
- Μια καλή δομή για τον υπολογισμό του top-*k*?
- **Βοηθάει η διάταξη των εγγράφων με βάση το id;** Πoιό χρήσιμη διάταξη;
- Προσεγγιστικοί μέθοδοι

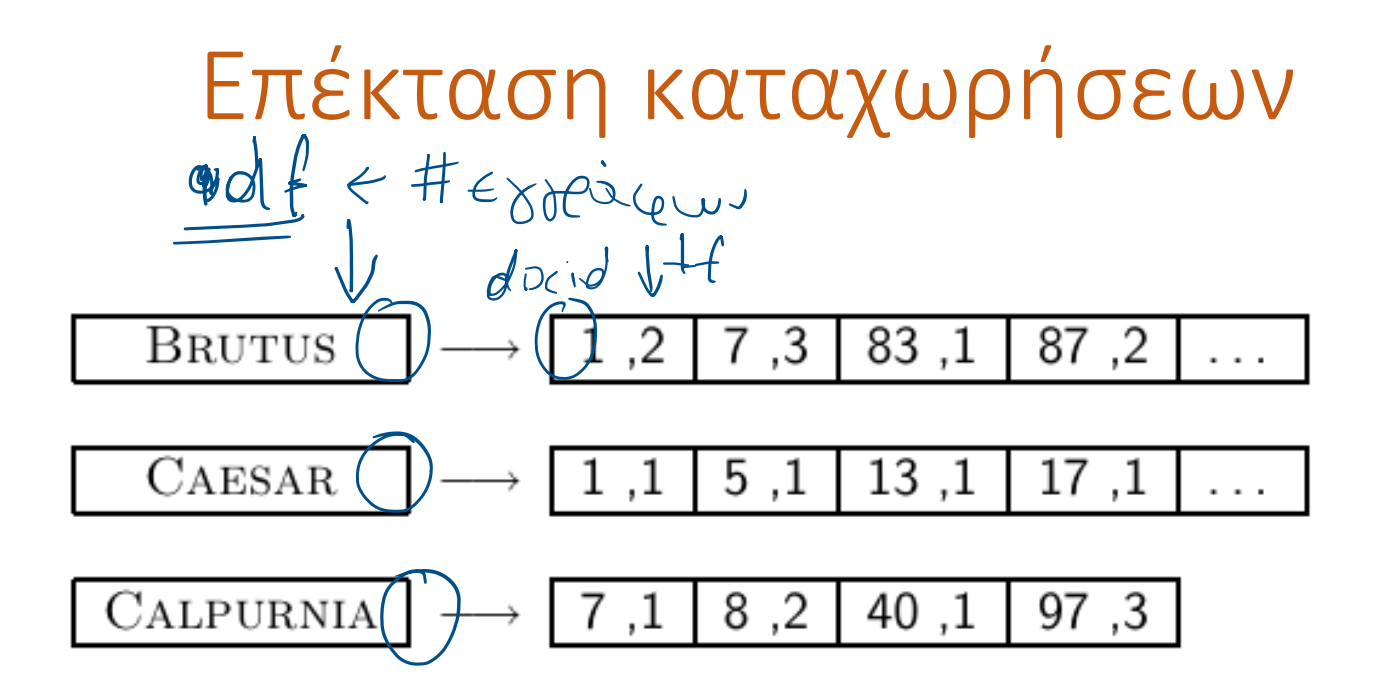

#### Συχνότητες όρων

Σε κάθε καταχώρηση, αποθήκευση του tf*t,d* επιπρόσθετα του docID *<sup>d</sup>*

 $\blacksquare$  Η συχνότητα idf, αποθηκεύεται στο λεξικό μαζί με τον όρο t (το μήκος της αντίστοιχης λίστας καταχωρήσεων)

Κεφ. 7

# Υπολογισμός ανά έγγραφο (documentat-a-time)

(document-at-a-time) Μπορούμε να διατρέχουμε τις λίστες των όρων του ερωτήματος *παράλληλα όπως στην περίπτωση της Boolean ανάκτησης* (merge sort)

Αυτό έχει ως αποτέλεσμα λόγω της ίδιας διάταξης των εγγράφων στις λίστες καταχωρίσεων τον υπολογισμό του βαθμού ανά έγγραφο

# Παράδειγμα

**d1**: a b c **d2**: a a d b **d3**: a c d e c a f **d4**: b e a b b **d5**: a a b d c

 $\hat{\boldsymbol{\beta}}$ 

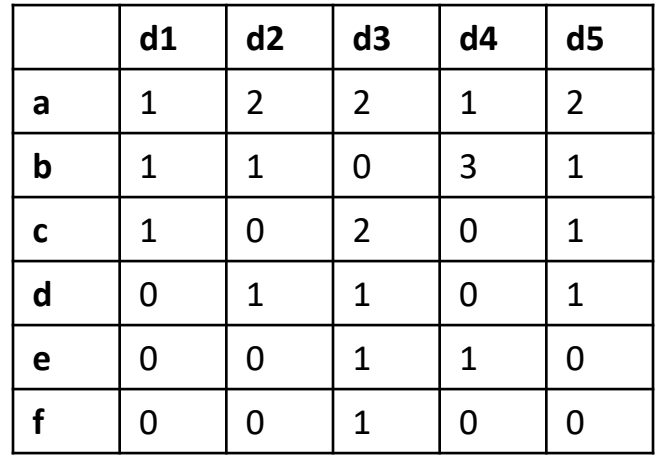

q: a c
## Υπολογισμός βαρών

Αν συνημίτονο:

- **Εξαρτάται από τη μέθοδο ίσως χρειαστεί να** *αποθηκεύσουμε και το μήκος του εγγράφου* (για κανονικοποίηση) ή να αποθηκεύσουμε τις κανονικοποιημένες τιμές (αντί του tf)
- Τροποποιήσεις εγγράφων: τι αλλάζει;
- Η σχετική διάταξη των εγγράφων δεν επηρεάζεται από την κανονικοποίηση ή όχι του διανύσματος του *q*
- Αν κάθε όρος μόνο μια φορά στο ερώτημα, το w  $_{\rm t,q}$ μπορεί να αγνοηθεί, οπότε μπορούμε απλώς να αθροίζουμε τα w<sub>t.d</sub>

#### Υπολογισμός *k*-κορυφαίων αποτελεσμάτων

Σε πολλές εφαρμογές, δε χρειαζόμαστε την πλήρη διάταξη, αλλά μόνο τα κορυφαία *k (top-k)*, για κάποιο μικρό *k*, π.χ., *k* = 100

- Απλοϊκός τρόπος:
	- **Υπολόγισε τους βαθμούς για όλα τα Ν έγραφα**
	- Sort
	- Επέστεψε τα κορυφαία *k*

Αν δε χρειαζόμαστε όλη τη διάταξη, υπάρχει πιο αποδοτικός τρόπος να υπολογίσουμε *μόνο* τα κορυφαία k;

▪ *Έστω J τα έγγραφα με μη μηδενικό συνημίτονο. Μπορούμε να βρούμε τα K καλύτερα χωρίς διάταξη όλων των J εγγράφων;* 

- Κρατάμε σε μια δομή μόνο τα  $k$  καλύτερα
- Συγκρίνουμε το κάθε νέο στοιχείο με αυτά
	- Αν καλύτερο από το χειρότερο από τα  $k$ καλύτερα, το αντικαθιστά στη δομή
	- **αλλιώς το αγνοούμε**

*Ποια είναι μια καλή δομή;*

 $\lambda$ 

## Χρήση min-heap

- Χρήση δυαδικού min heap
- Ένα δυαδικό min heap είναι ένα δυαδικό δέντρο που η τιμή ενός κόμβου είναι μικρότερη από την τιμή των δύο παιδιών του.

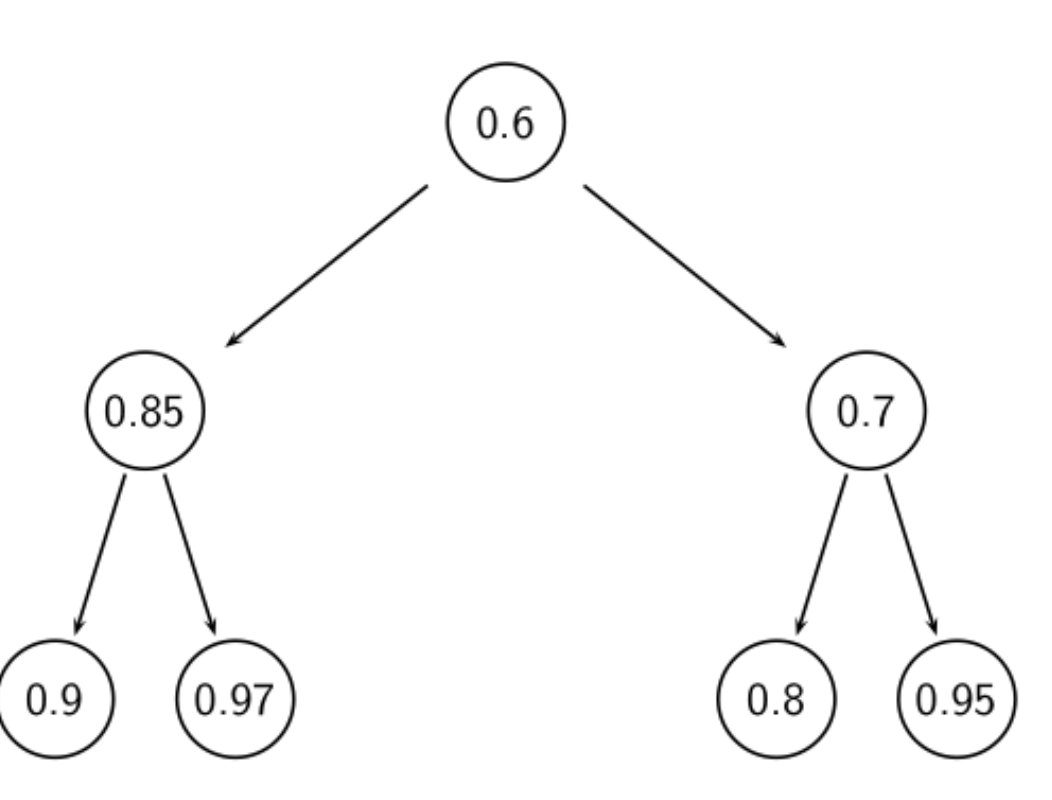

## Αποθήκευση σε πίνακα

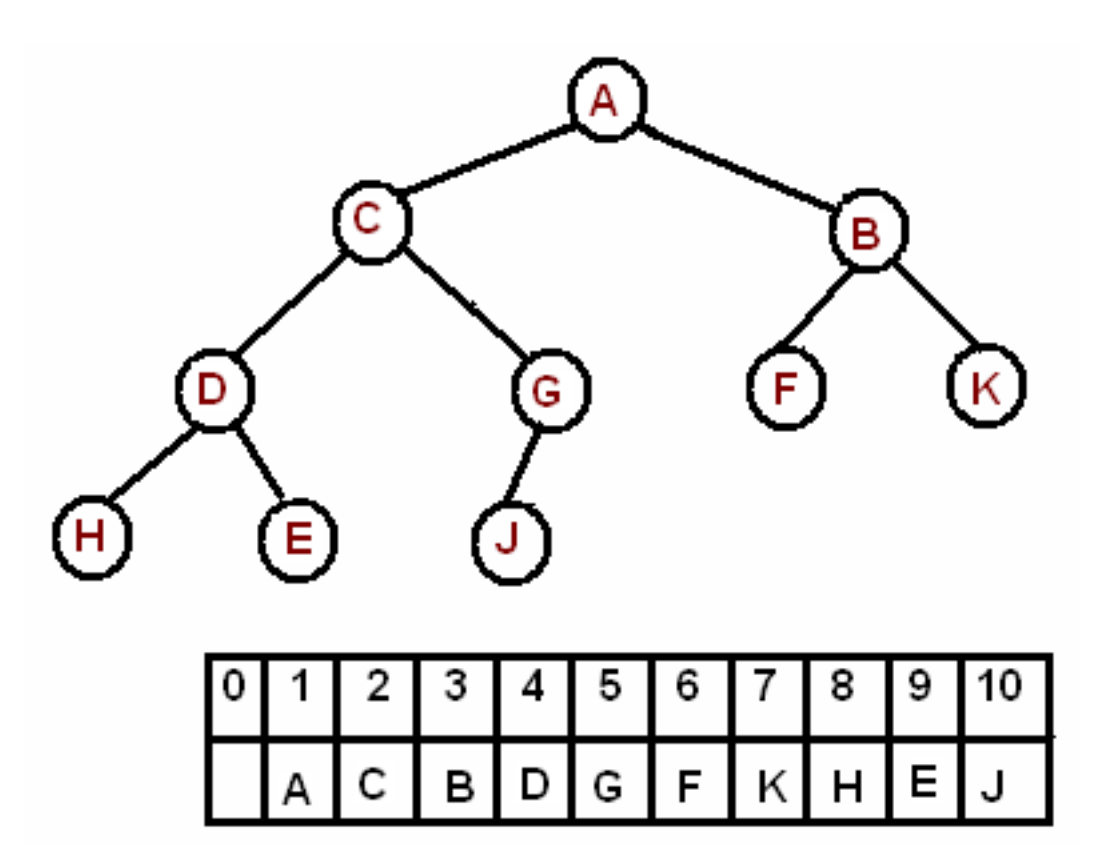

A: DBS (depth) B: BFS (breadth)

Η ρίζα είναι στη θέση 1 του πίνακα. Για το i-οστό στοιχείο:

- Το αριστερό παιδί είναι στη θέση 2\*i
- Το δεξί παιδί είναι στη θέση 2\*i+1
- Ο γονέας στη θέση i/2

#### Εισαγωγή στοιχείου

Το νέο στοιχείο εισάγεται *ως το τελευταίο στοιχείο* (στο τέλος του heap) Η ιδιότητα του heap εξασφαλίζεται με σύγκριση του στοιχείου με τον γονιό του και μετακίνηση του προς τα πάνω (swap with parent) μέχρι να συναντήσει στοιχείο ίσο ή μεγαλύτερο (*percolation up*).

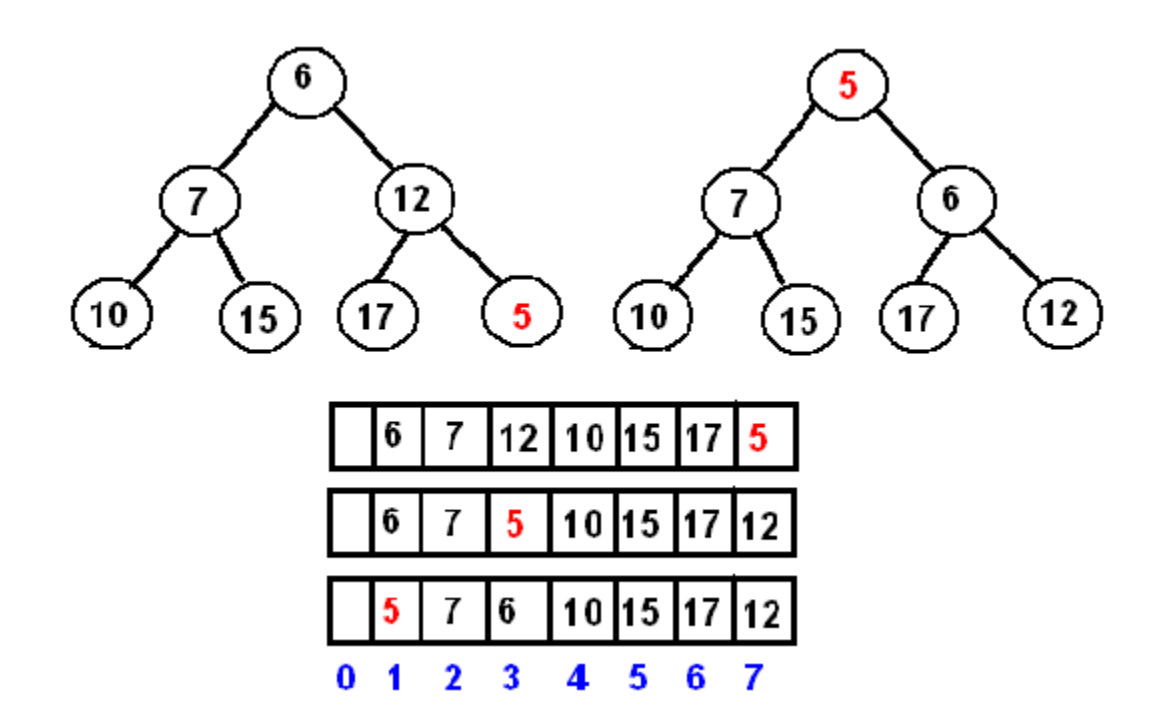

#### Διαγραφή μικρότερου στοιχείου

Το μικρότερο στοιχείο βρίσκεται *στη ρίζα* (το πρώτο στοιχείο του πίνακα)

Το σβήνουμε από τη λίστα και το αντικαθιστούμε με το τελευταίο στοιχείο στη λίστα, εξασφαλίζοντας την ιδιότητα του heap συγκρίνοντας με τα παιδιά του (*percolating down*)

#### Επιλογή των κορυφαίων *k* σε *O*(*N* log *k*)

Στόχος: Διατηρούμε τα καλύτερα *k* που έχουμε δει μέχρι στιγμής

- Χρήση δυαδικού min heap
- Για την επεξεργασία ενός νέου εγγράφου *d*′ με score *s*′:
	- Get *current minimum h<sup>m</sup>* of heap *(O(1))*
	- If *s*′ ˂ *h<sup>m</sup>* skip to next document /\* υπάρχουν *<sup>k</sup>* καλύτερα \*/
	- If *s*′ > *h<sup>m</sup>* heap-delete-root *(O(log k))* /\* καλύτερο, σβήσε τη ρίζα heap-add *d*′/*s*′ *(O(log k))* και βάλτο στο heap \*/

#### Τι άλλο θα δούμε σήμερα

#### Ποιο αποδοτικό υπολογισμό για μεγάλες συλλογές

Κεφ. 7.1

## Πιο αποδοτικός υπολογισμός;

Η ταξινόμηση (merge) έχει πολυπλοκότητα χρόνου *O*(*N*) όπου *N* ο αριθμός των εγγράφων (ή, ισοδύναμα J).

Βελτιστοποίηση κατά ένα σταθερό όρο, αλλά ακόμα θέλουμε *O*(*N*), *N* > 10<sup>10</sup> *(δηλαδή, πρέπει να «δούμε» όλα τα έγγραφα)*

*Υπάρχουν sublinear αλγόριθμοι;*

<u>▪ Αυτό που ψάχνουμε στην πραγματικότητα αντιστοιχεί στο να</u> λύσουμε το πρόβλημα των *k*-πλησιέστερων γειτόνων (*k*-nearest neighbor (kNN) problem) στο διάνυσμα του ερωτήματος (= query point).

▪ *Δεν υπάρχει γενική λύση σε αυτό το πρόβλημα που να είναι sublinear (ειδικά για πολλές διαστάσεις)*

### Ασφαλής (safe) και μη ασφαλής (nonsafe) διάταξη

- **■Ο όρος ασφαλής διάταξη (safe ranking) χρησιμοποιείται** για μεθόδους που εξασφαλίζουν ότι τα Κ έγγραφα που επιστέφονται είναι *ακριβώς* τα Κ έγγραφα με το μεγαλύτερο score
- **Μη ασφαλής (ή inexact) διάταξη μας δίνει «καλά» Κ** έγγραφα αλλά όχι απαραίτητα τα κορυφαία Κ
	- **αποδεκτή αλλά πρέπει να εξασφαλίσουμε ότι δεν είμαστε «πολύ** μακριά» από την ασφαλή διάταξη
	- **Έτσι και αλλιώς, η tf.idf στάθμιση δεν είναι ακριβής αποτίμηση της** συνάφειας, αλλά μια εκτίμηση της

Κεφ. 7.1.1

#### Γενική προσέγγιση «ψαλιδίσματος» (pruning)

- ▪Βρες ένα **σύνολο** *A* από υποψήφια έγγραφα (*contenders)*, όπου *K < |A| << N*
	- ▪*Το A δεν περιέχει απαραίτητα όλα τα* top *K, αλλά περιέχει αρκετά καλά έγγραφα και πολλά από τα* top *K*
- Επέστρεψε τα top K έγγραφα του A

Το Α είναι ένα ψαλίδισμα (pruning) των μη υποψηφίων

*Θα δούμε σχετικούς ευριστικούς*

### Περιορισμός του ευρετηρίου (index elimination)

- ▪Ο βασικός αλγόριθμος υπολογισμού του συνημίτονου θεωρεί έγγραφα που περιέχουν *τουλάχιστον έναν όρο του ερωτήματος*
- ▪Μπορούμε να επεκτείνουμε αυτήν την ιδέα;
- Δύο εναλλακτικές:
	- **Εξετάζουμε μόνο τους όρους του ερωτήματος με μεγάλο idf,** *ή/και*
	- ▪Εξετάζουμε μόνο έγγραφα που περιέχουν *πολλούς από τους όρους του ερωτήματος*

Κεφ. 7.1.2

#### Μόνο όροι με μεγάλο idf

▪Παράδειγμα: Για το ερώτημα: *catcher in the rye*

- **■Αθροίζουμε μόνο το βαθμό για τους όρους catcher και rye**
- ▪Γιατί; οι όροι **in** και **the** έχουν μικρή συνεισφορά στο βαθμό και άρα δεν αλλάζουν σημαντικά τη διάταξη
- ▪Όφελος:
	- ▪Οι καταχωρήσεις των όρων με μικρά idf περιέχουν *πολλά έγγραφα (μεγάλες λίστες καταχωρήσεων)* → αυτά τα (πολλά) έγγραφα δε μπαίνουν ως υποψήφια στο σύνολο Α

#### Έγγραφα με πολλούς όρους του ερωτήματος

- ▪Κάθε έγγραφο που έχει *τουλάχιστον έναν όρο* του ερωτήματος είναι υποψήφιο για τη λίστα με τα κορυφαία Κ έγγραφα
- Για ερωτήματα με *πολλούς όρους*, υπολογίζουμε τους βαθμούς μόνο των εγγράφων που περιέχουν *αρκετούς από τους όρους του ερωτήματος*
	- Για παράδειγμα, αν η ερώτηση έχει 4 όρους, τουλάχιστον 3 από τους 4 όρους
	- Παρόμοιο με ένα είδος *μερικής σύζευξης* ("soft conjunction") στα ερωτήματα των μηχανών αναζήτησης (αρχικά στη Google)
- Εύκολα να υλοποιηθεί κατά τη διάσχιση των καταχωρήσεων

Κεφ. 7.1.2

#### Παράδειγμα

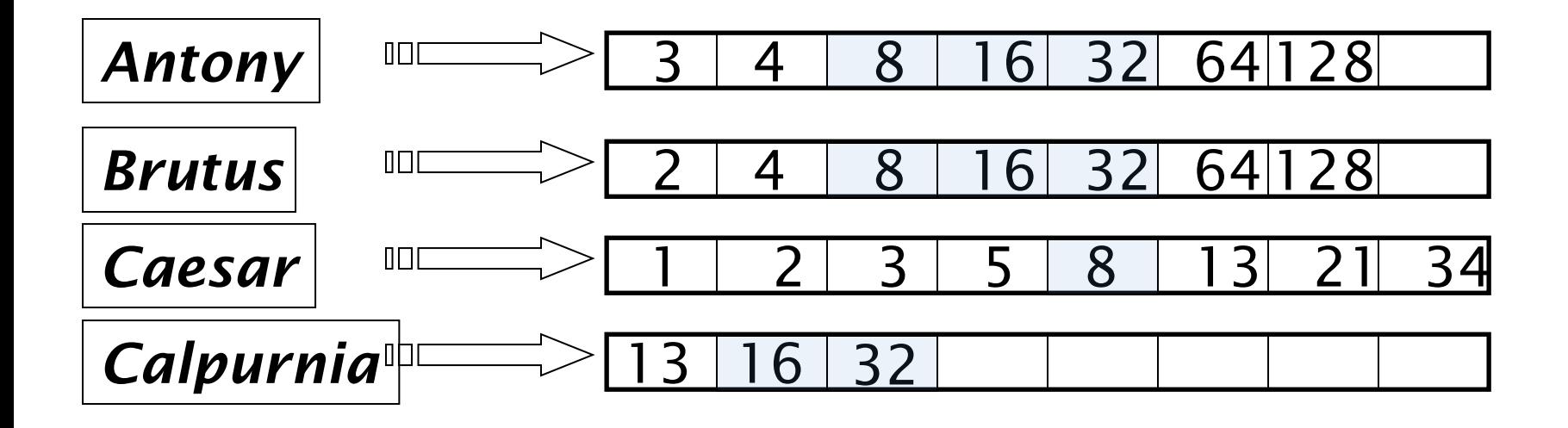

3 από τους 4 όρους του ερωτήματος

Υπολογισμοί βαθμών μόνο για τα έγγραφα 8, 16 και 32

Κεφ. 7.1.3

### Λίστες πρωταθλητών

- ▪**Προ-υπολογισμός** για κάθε όρο *t* του λεξικού, των *r* εγγράφων με το μεγαλύτερο βάρος ανάμεσα στις καταχωρήσεις του *t -> λίστα πρωταθλητών* (champion list , fancy list ή top docs για το *t*) (για κάθε *t*, τα καλύτερα *r* έγγραφα)
	- Αν tf.idf, είναι αυτά *με το καλύτερο tf*
- <u>■ *Κατά την ώρα του ερωτήματος, π*άρε ως Α την ένωση των</u> λιστών πρωταθλητών για τους όρους του ερωτήματος, υπολόγισε μόνο τους βαθμούς για τα έγγραφα της Α και διάλεξε τα Κ ανάμεσα τους
- ▪To *r* πρέπει να επιλεγεί κατά τη διάρκεια της κατασκευής του ευρετηρίου
	- Έτσι, είναι πιθανόν ότι *r* < *K*

q: a b

 $a \rightarrow d1, 6 d3, 2 d8, 1 d15, 8 d20, 2 d29, 1$  $b \rightarrow d2$ , 3 d3, 1 d8, 1 d21, 10 d22, 1, d30 1, d31 10

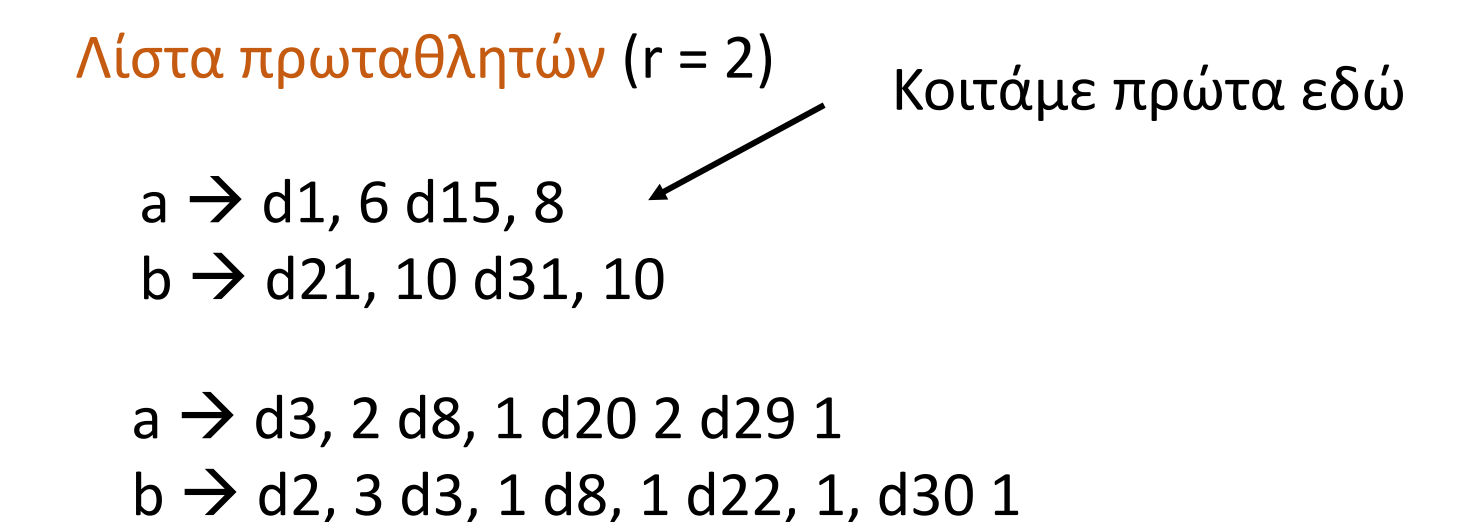

Εναλλακτικός υπολογισμός μιας ερώτησης;

# Υπολογισμός ανά έγγραφο (documentat-a-time)

- (document-at-a-time) Διατρέχουμε τις λίστες καταχωρήσεων των όρων του ερωτήματος *παράλληλα όπως στην περίπτωση της Boolean ανάκτησης* (mergeσυγχώνευση)
	- Και υπολογίζουμε για κάθε έγγραφο που συναντάμε ένα score
- Διατάσσουμε τα έγγραφα με βάση το score ή αν αρκούν τα top-*k* χρησιμοποιούμε τη heap προσέγγιση
	- Το merge είναι δυνατό λόγω της κοινής διάταξης των εγγράφων στις λίστες καταχωρίσεων με βάση το doc id

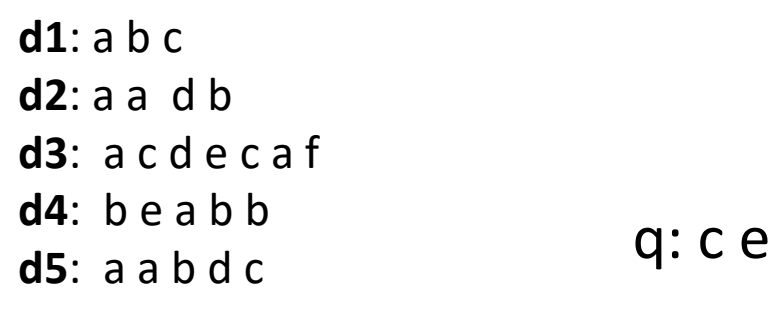

 $\hat{\mathbf{v}}$ 

 $\ddot{\phantom{0}}$ 

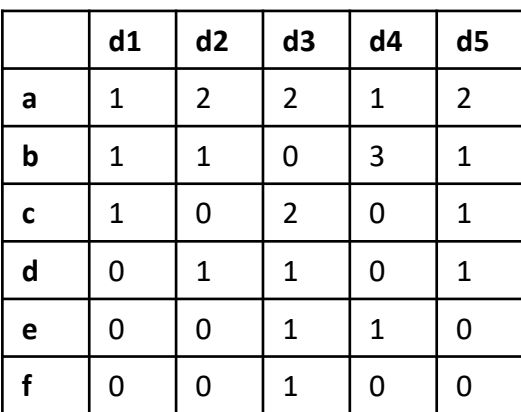

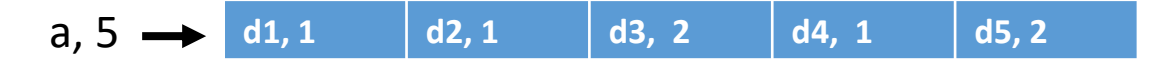

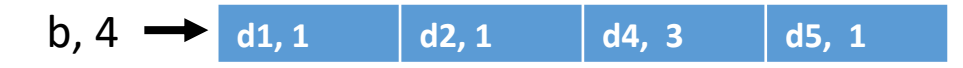

C, 3 
$$
\rightarrow
$$
 d1, 1 | d3, 2 | d5, 1

d, 3 
$$
\rightarrow
$$
 d2, 1 d3, 1 d5, 1 d

e, 2 
$$
\rightarrow
$$
 d3, 1 d4, 1

$$
f, 1 \rightarrow \text{d3, 1}
$$

Μέχρι τώρα, υπολογίζαμε ένα *score ανά έγγραφο* Εναλλακτικός τρόπος;

## Υπολογισμός ανά όρο

Yπολογισμός ανά-όρο (ένας-όρος-τη-φορά - a-termat-a-time)

- Επεξεργαζόμαστε *όλη* τη λίστα καταχωρήσεων για τον *πρώτο όρο* του ερωτήματος
- Δημιουργούμε ένα *συσσωρευτή* των βαθμών για κάθε docID εγγράφου που βρίσκουμε
- <u>▪ Μετά επεξεργαζόμαστε πλήρως τη λίστα καταχωρήσεων</u> για τον *δεύτερο όρο* κοκ

#### Υπολογισμός ανά όρο (term-at-a-time)

 $\text{CosINEScore}(q)$ 

- float  $Scores[N]=0$
- 2 float  $Length[N]$ Για κάθε όρο *t* του ερωτήματος *q*
- for each query term t 3
- **do** calculate  $w_{t,q}$  and fetch postings list for t 4
- for each  $pair(d, tf_{t,d})$  in postings list 5  $\log$  Scores  $[d] + \log_{L} y \times w_{t,q}$ 6
- 7 Read the array Length
- 8 for each d
- **do**  $Scores[d] = Scores[d]/Length[d]$ 9

**(accumulators)return** Top K components of Scores<sup>[]</sup> 10

96

**Λέμε τα στοιχεία** 

**συσσωρευτές** 

**του πίνακα Scores,** 

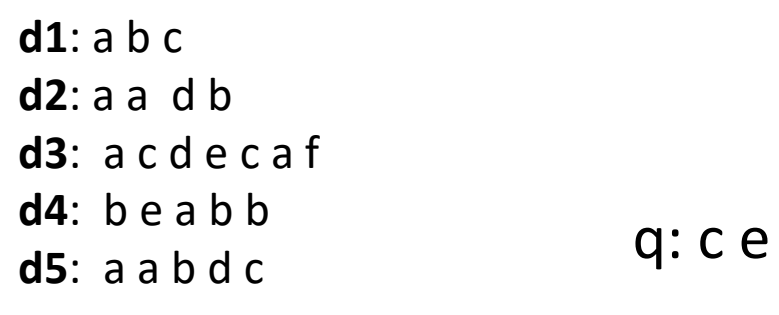

 $\hat{\mathbf{v}}$ 

 $\ddot{\phantom{0}}$ 

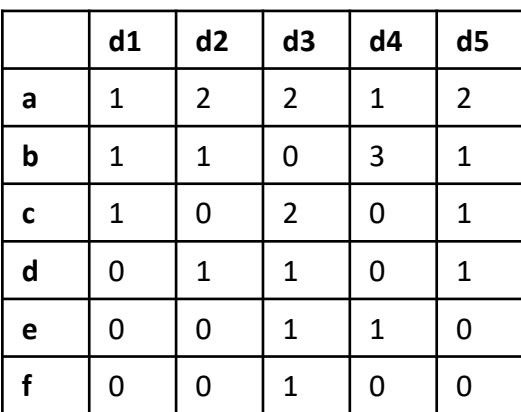

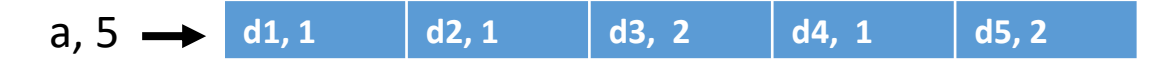

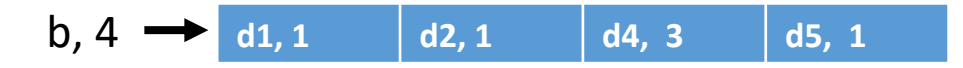

C, 3 
$$
\rightarrow
$$
 d1, 1 | d3, 2 | d5, 1

d, 3 
$$
\rightarrow
$$
 d2, 1 d3, 1 d5, 1 d

e, 2 
$$
\rightarrow
$$
 d3, 1 d4, 1

$$
f, 1 \rightarrow \text{d3, 1}
$$

Εναλλακτική διάταξη των εγγράφων στις λίστες καταχωρήσεων

# Διάταξη καταχωρήσεων του *t* με βάση το w*f t,d*

*Διατάσσουμε τα έγγραφα στις λίστες καταχωρήσεων με βάση το βάρος (weight) wft,d*

Η απλούστερη περίπτωση, normalized tf-idf weight

Τα «καλά» έγγραφα για έναν όρο είναι στην αρχή της λίστας

*Όχι κοινή διάταξη των εγγράφων σε όλες τις λίστες*

Άρα δε μπορούμε να υπολογίσουμε ένα συνολικό βαθμό για κάθε έγγραφο με merge sort

 $\rightarrow$  "συσσωρεύουμε" τους βαθμούς για τα έγγραφα ανά όρο

a,  $6 \rightarrow$  d1,6 d3,2 d8,1 d15,8 d20,12 d29,1 b,  $7 \rightarrow$  d2,3 d3,1 d8,1 d21,10 d22,7 d20,1 d31,11

Διάταξη με βάση το βάρος

a, 
$$
6 \rightarrow d20,12 d15,8 d1,6 d3,2 d8,1 d29,1
$$
  
b,  $7 \rightarrow d31,11 d21,10 d22,7 d2,3 d3,1 d8,1, d20,1$ 

- **Τα «καλά» έγγραφα για έναν όρο στην αρχή της** λίστας του όρου
- Δεν μπορούμε να χρησιμοποιήσουμε τον υπολογισμό ένα-έγγραφο-τη-φορά

**d1**: a b c **d2**: a a d b **d3**: a c d e c a f **d4**: b e a b b **d5**: a a b d c

 $\sim 10^7$ 

 $\sim 100$  km s  $^{-1}$ 

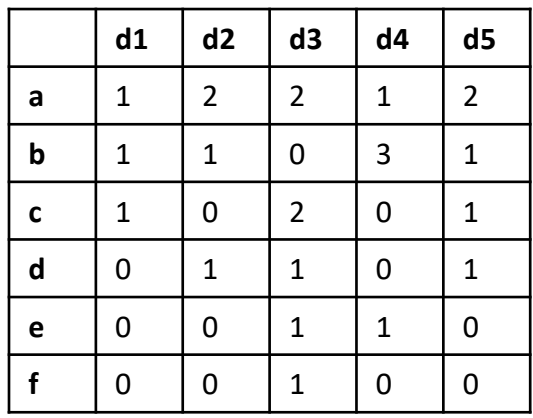

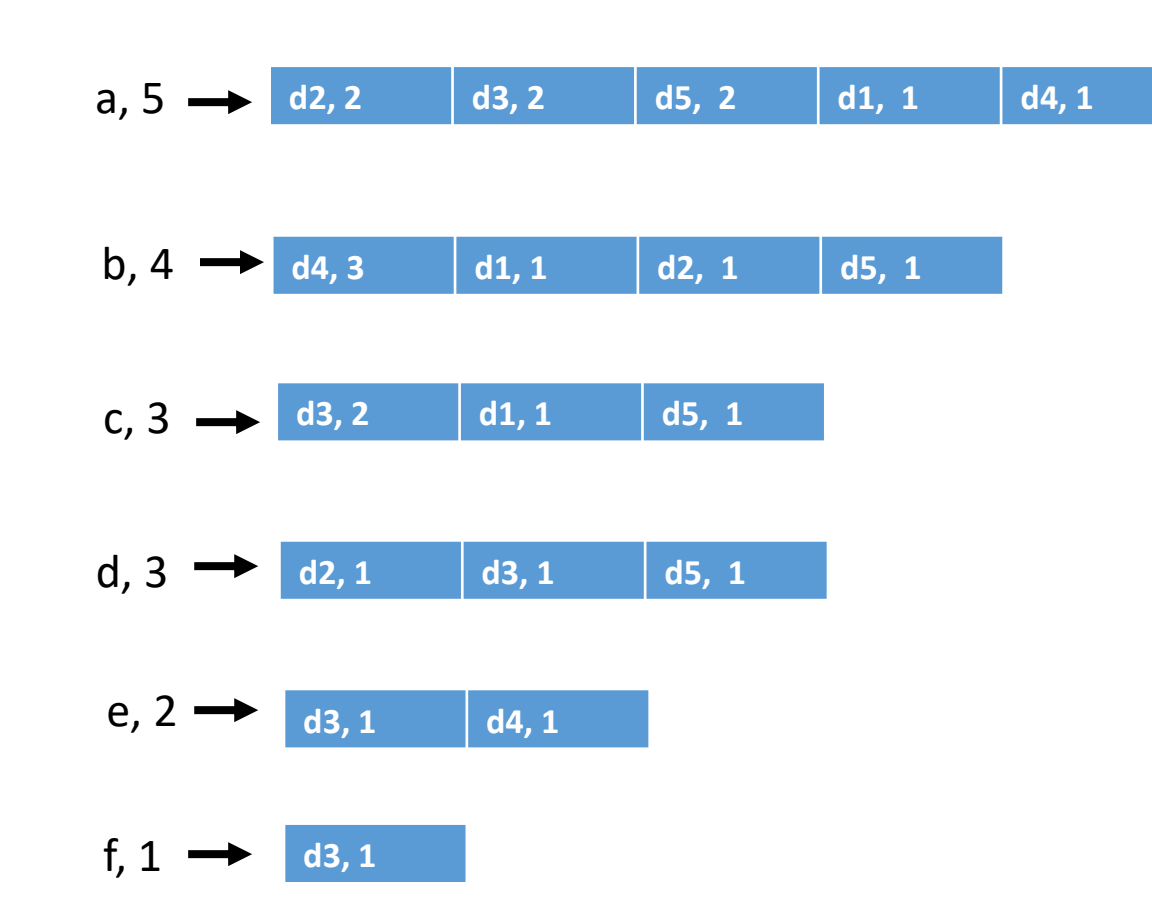

## Διάταξη καταχωρήσεων του *t* με βάση το w*f t,d*

▪ Τα κορυφαία έγγραφα είναι πιθανόν να βρίσκονται *στην αρχή* αυτών των ταξινομημένων λιστών.

Προσέγγιση: *δεν* επεξεργαζόμαστε τις καταχωρήσεις που θα συνεισφέρουν *λίγο* στον τελικό βαθμό

→ *γρήγορος τερματισμός* ενώ επεξεργαζόμαστε τις λίστες καταχωρήσεων *μάλλον* δε θα αλλάξει τα κορυφαία *k* έγγραφα

#### Υπολογισμός ανά όρο

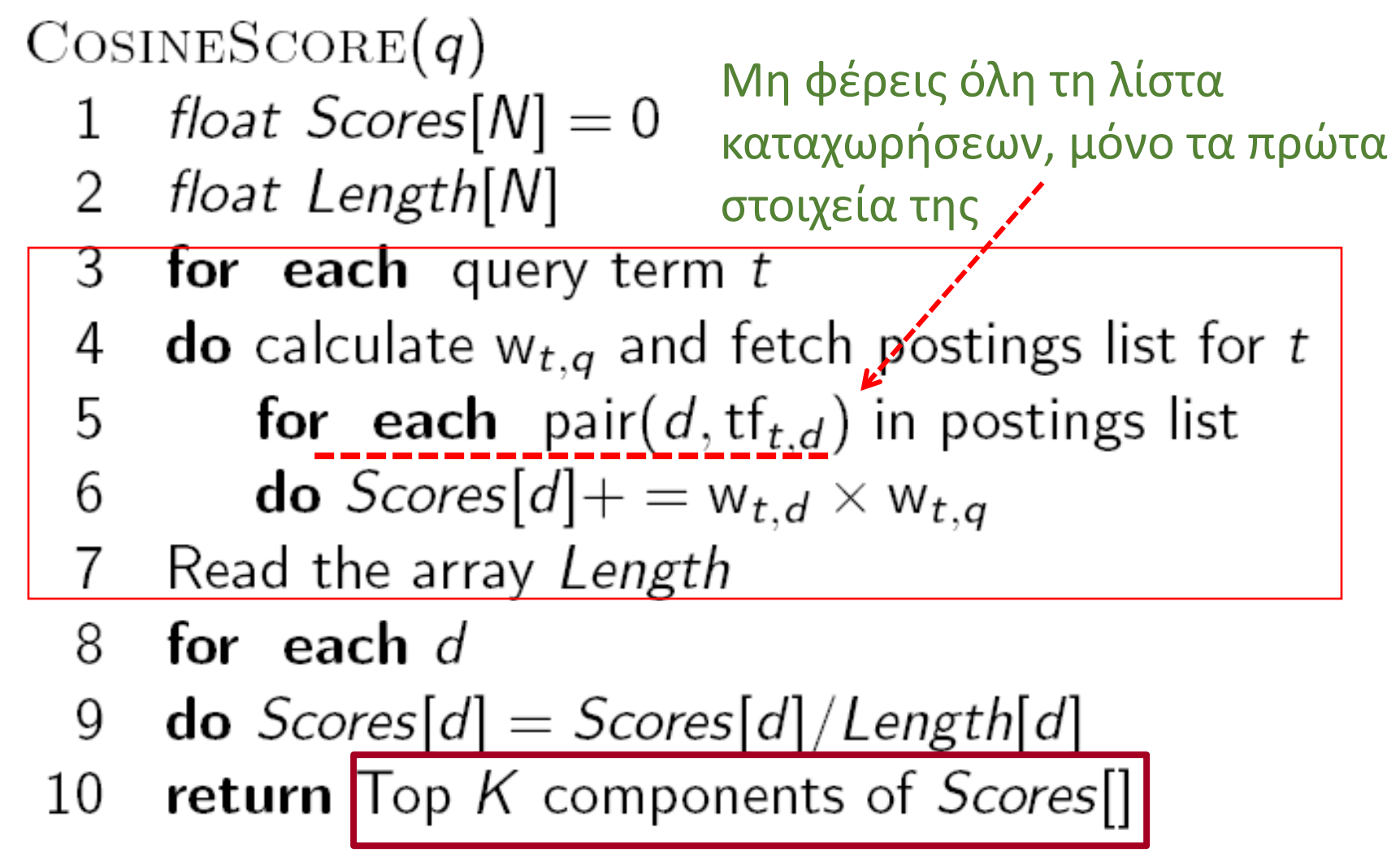

Κεφ. 7.1.5

#### 1. Πρόωρος τερματισμός

- **■Κατά τη διάσχιση των καταχωρήσεων ενός όρου** *t,* **σταμάτα** νωρίς αφού:
	- 1. Δεις ένα προκαθορισμένο αριθμό *r* από έγγραφα, *ή*
	- 2. Το *wft,d* πέφτει κάτω από κάποιο κατώφλι
- **Πάρε την** *ένωση* **του συνόλου των εγγράφων που προκύπτει** 
	- **Ένα σύνολο για κάθε όρο**
- Υπολόγισε τους βαθμούς μόνο αυτών των εγγράφων

q: a b

#### a,  $6 \rightarrow$  d20,12 d15,8 d1,6 d3,2 d8,1 d29,1 b,  $7 \rightarrow$  d31,11 d21,10 d22,7 d2,3 d3,1 d8,1, d20,1

*r = 2*

Μόνο τα d20, d15, d31, d21

*Βάρος τουλάχιστον 5*

Μόνο τα d20, d15, d1, d31, d21, d22

#### 2. idf-διατεταγμένοι όροι

Κατά την επεξεργασία των όρων του ερωτήματος

- Εξετάζουμε τους όρους με *φθίνουσα διάταξη ως προς idf*
	- Όροι με μεγάλο idf πιθανών να συνεισφέρουν περισσότερο στο βαθμό
- Καθώς ενημερώνουμε τη συμμετοχή στο βαθμό κάθε όρου
	- *Σταματάμε* αν ο βαθμός των εγγράφων δεν μεταβάλλεται πολύ

## Επεξεργασία Ανά-Έγγραφο και Ανά-Όρο

- *Υπολογισμός ανά-όρο (term-at-a-time processing): Υπολογίζουμε για κάθε όρο της ερώτησης, για κάθε έγγραφο που εμφανίζεται στη λίστας καταχώρησης του ένα βαθμό και μετά συνεχίζουμε με τον επόμενο όρο της ερώτησης*
- *Υπολογισμός Ανά Έγγραφο (document-at-a-time processing): Τελειώνουμε τον υπολογισμό του βαθμού ομοιότητας ερωτήματος-εγγράφου για το έγγραφο d<sup>i</sup> πριν αρχίσουμε τον υπολογισμό βαθμού ομοιότητας ερωτήματος-εγγράφου για το επόμενο έγγραφο di+1.*

Πολλαπλά κριτήρια για το score και εναλλακτική διάταξη
Συχνά υπάρχει ένας *ανεξάρτητος του ερωτήματος (στατικός)*  χαρακτηρισμός της καταλληλότητας ("goodness", authority) του εγγράφου – έστω *g*(d)

Για παράδειγμα:

- o Στις μηχανές αναζήτησης (στο Google) το PageRank *g*(*d*) μιας σελίδας *d* μετρά το πόσο «καλή» είναι μια σελίδα με βάση το πόσες «καλές» σελίδες δείχνουν σε αυτήν, ή
- o αριθμός hits (δημοφιλές έγγραφο) ή
- o wikipedia σελίδες ή
- o άρθρα σε μια συγκεκριμένη εφημερίδα, κλπ

Αν υπάρχει μια διάταξη της καταλληλότητας τότε ο συγκεντρωτικός βαθμός (net-score) ενός εγγράφου *d* και μιας ερώτησης *q* είναι ένας συνδυασμός της ποιότητας του εγγράφου (που έστω ότι δίνεται από μια συνάρτηση *g* στο [0, 1]) και της συνάφειας του με το ερώτημα *q (πχ με χρήση tf-idf)*:

 $net-score(q, d) = g(d) + score(q, d)$ 

*Θέλουμε να επιλέξουμε σελίδες που είναι και γενικά σημαντικές (authoritative) και συναφείς ως προς την ερώτηση (το οποίο μας δίνει το score)*

- Στην πράξη (βάρη) *net-score(q, d) = w<sup>1</sup> g(d) + w<sup>2</sup> score(q, d)*
- Υπόθεση: κανονικοποίηση ώστε *score επίσης στο [0, 1]*

Θέλουμε διάταξη με βάση το net-score

Πως *μπορούμε να επιτύχουμε γρήγορο τερματ*ισμό (early termination); Δηλαδή να μην επεξεργαστούμε όλη τη λίστα καταχωρήσεων για να βρούμε τα καλύτερα *k*;

- **Διατάσουμε τις λίστες καταχωρήσεων με βάση την** καταλληλότητα (π.χ., PageRank) των εγγράφων:  $g(d_1) > g(d_2) > g(d_3) > ...$
- Η διάταξη των εγγράφων είναι ίδια για όλες τις λίστες καταχωρήσεων
- Τα «καλά» έγγραφα στην αρχή της κάθε λίστας, οπότε αν θέλουμε να βρούμε γρήγορα καλά αποτελέσματα μπορούμε να δούμε μόνο την αρχή της λίστας

q: a b

 $a \rightarrow d1$ , 0.6 d3, 0.2 d8, 0.1 d15, 0.8 d20, 0.1 d29, 1  $b \rightarrow d2$ , 0.3 d3, 1 d8, 0.1 d21, 0.8 d22, 0.7 d20, 0.1 d31, 0.2

d3 d21 d1 d8 d15 d31 d29 d20 d2 d22 Διάταξη όλων των εγγράφων με βάση την ποιότητα τους

 $a \rightarrow d3$ , 0.2 d1, 0.6 d8, 0.1 d15, 0.8 d29, 1 d20, 0.1  $b \rightarrow d3$ , 1 d21, 0.8 d8, 0.1 d31, 0.2 d20, 0.1 d2, 0.3 d22, 0.7

Ίδια διάταξη σε όλες τις λίστες οπότε μπορούμε με ένα πέρασμα να υπολογίσουμε score ανά έγγραφο (document-at-a-time)

Υπενθύμιση net-score(*q*, *d*) = *g*(*d*) + score(*q*, *d*) και τα έγγραφα σε κάθε λίστα σε διάταξη με βάση το *g*

*Επεξεργαζόμαστε ένα έγγραφο τη φορά* – δηλαδή, για κάθε έγγραφο υπολογίζουμε πλήρως το net-score του (για όλους τους όρους του ερωτήματος)

Κεφ. 7

## Με βάση την «ποιότητα» του εγγράφου (*g*(d))

Υπενθύμιση net-score(*q*, *d*) = *g*(*d*) + score(*q*, *d*) και τα έγγραφα σε κάθε λίστα σε διάταξη με βάση το *g*

Έστω *g* → [0, 1],

το τελευταίο *k*-κορυφαίο έγγραφο έχει βαθμό **1.2**

και για το έγγραφο *d* που επεξεργαζόμαστε *g(d) < 0.1*, άρα και για όλα τα υπόλοιπα συνολικός βαθμός < 1.1 (στην καλύτερη περίπτωση έχουν score ίσο με 1 που δεν αρκεί όμως).

=> δε χρειάζεται να επεξεργαστούμε το υπόλοιπο των λιστών

Ομαδοποίηση εγγράφων

#### Κλάδεμα συστάδων

#### Προ-επεξεργασία: συσταδοποίηση (clustering) εγγράφων

- Επέλεξε τυχαία K ( πχ,  $\sqrt{N}$ ) έγγραφα: τα οποία τα ονομάζουμε ηγέτες (*leaders)*
- Για κάθε άλλο έγγραφο, προ-υπολογίζουμε τον κοντινότερο ηγέτη του (χρήση ομοιότητας συνημιτόνου)
	- Αυτά τα έγγραφα καλούντα ακόλουθοι (followers);
	- Ο αναμενόμενος αριθμός είναι: ~ *N* ακόλουθοι ανά ηγέτη
- $\bullet$  Τελικά  $\sqrt{N}$  ομάδες με  $\sqrt{N}$  έγγραφα

#### Κλάδεμα συστάδων

Για κάθε ερώτημα *q*

- **■Βρες τον πιο κοντινό ηγέτη** *L***.**
- ▪Ψάξε για τα *K* πλησιέστερα έγγραφα ανάμεσα στους ακολούθους του *L (δηλαδή, στην ομάδα του L)*.

Κεφ. 7.1.6

#### Κλάδεμα συστάδων

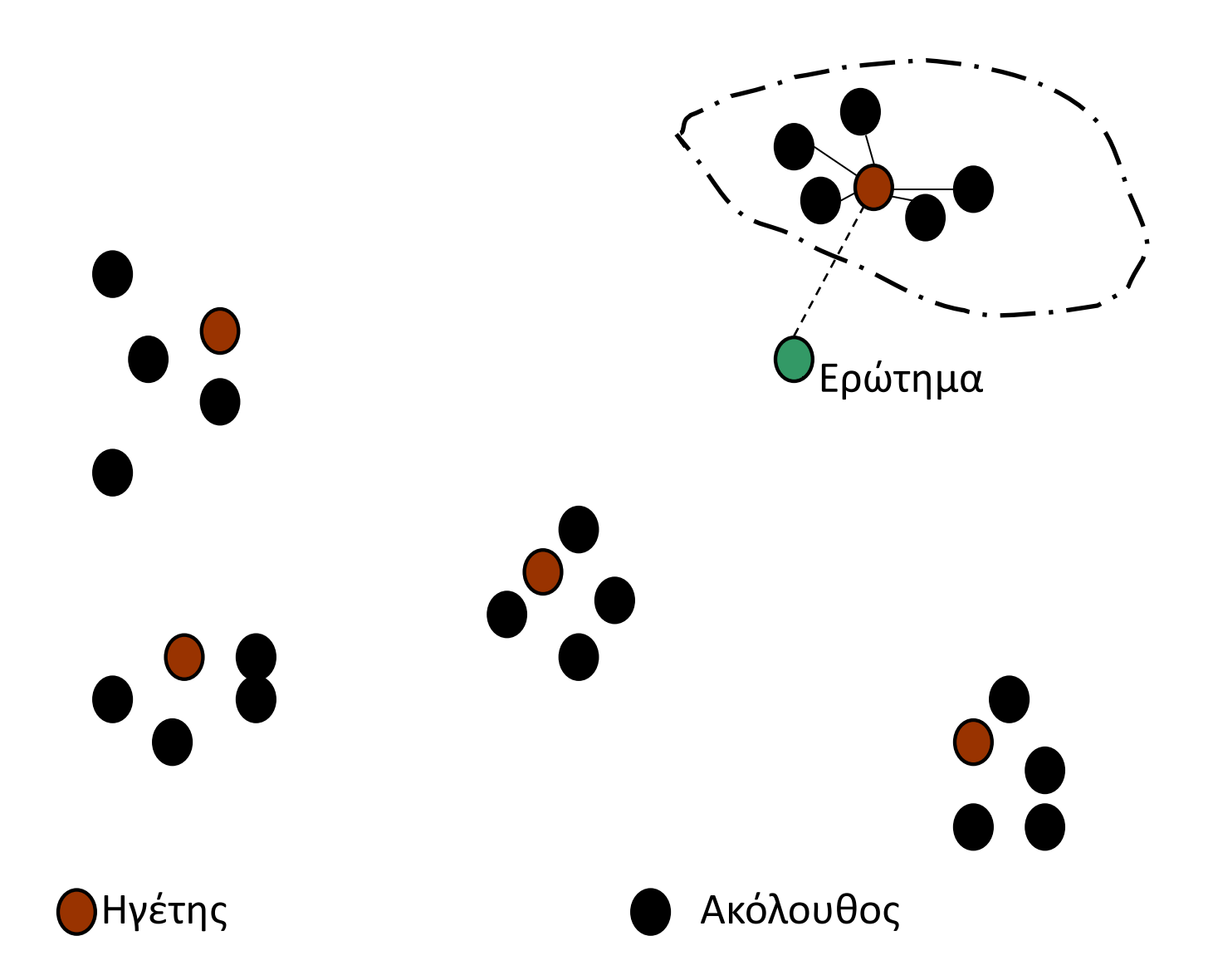

Κεφ. 7.1.6

#### Κλάδεμα συστάδων

Γιατί τυχαία δείγματα;

- Γρήγορη
- Οι ηγέτες αντανακλούν την πραγματική κατανομή

#### Κλάδεμα συστάδων

Γενικές παραλλαγές (b1-b2)

- Κάθε ακόλουθος συνδέεται με *b1* = 3 πλησιέστερους ηγέτες.
- Για ένα ερώτημα, βρες *b2* = 4 κοντινότερους ηγέτες και τους ακολούθους τους.

## Περίληψη

- $\blacksquare$  Ορισμός score(q, d)
	- $\blacksquare$  tf-idf
	- Διανυσματικό μοντέλο
- Υπολογισμός top-*k* συναφών εγγράφων
	- ▪Χρήση *heap*
	- *Ασφαλής* **και** *μη ασφαλής* **τερματισμός (ακριβής μη** ακριβής υπολογισμός)
	- ■Τεχνικές
		- Ανά έγγραφο *Document At A Time (DAAT)*
		- Ανά όρο *Term At A Time (TAAT)*
		- Επηρεάζει τον τρόπο διάταξης των εγγράφων στις λίστες καταχωρήσεων του ανεστραμμένου ευρετηρίου

## Περίληψη

Αλγόριθμοι υπολογισμού

- 1. Διάταξη με *doc-id*
	- υπολογισμό *ανά έγγραφο*
	- $\blacksquare$  μη ασφαλή (pruning): (1) μικρό idf, (2) τουλάχιστον m1 από τους m2 (1 < m1 < m2) όρους του ερωτήματος, (3) λίστες πρωταθλητών
- 2. Διάταξη με *tft,d*
	- Υπολογισμός *ανά όρο*
	- Μη ασφαλής γρήγορος τερματισμός: (1) prune για κάθε όρο (τα πρώτα *r* έγγραφα ή όλα πάνω κάποιου tf) (2) εξέταση με βάση idf, σταμάτα αν όχι μεγάλη αλλαγή

## Περίληψη

#### Αλγόριθμοι υπολογισμού (συνέχεια)

- *3. Αν υπάρχει g(d) (κάποια βαθμολογία των εγγράφων ανεξάρτητη του ερωτήματος),* διάταξη με *g(d)*
	- υπολογισμό *ανά έγγραφο*
	- ασφαλή: κατώφλι
	- μη ασφαλή: γρήγορος τερματισμός

Τι θα δούμε σήμερα

Παραμετρικά και βαθμιδωτά ευρετήρια

### Παραμετρικά ευρετήρια και ευρετήρια ζώνης

- Μέχρι τώρα, ένα έγγραφο ως μια ακολουθία όρων
- Στην πραγματικότητα, τα *έγγραφα είναι χωρισμένα σε τμήματα* με διαφορετική σημασία:
	- Συγγραφέας
	- Τίτλος
	- Ημερομηνία δημοσίευσης
	- Γλώσσα
	- κλπ
- Καλούνται και μεταδεδομένα (metadata) του εγγράφου

#### Παραμετρικά ερωτήματα

- ■Συχνά αναζήτηση με βάση τα μεταδεδομένα
	- Π.χ., βρες όλα τα έγγραφα που έγγραψε ο William Shakespeare το 1601, που περιέχουν τις λέξεις *alas poor Yorick*
	- $\blacksquare$  Year = 1601 είναι παράδειγμα ενός πεδίου (field)
	- $\blacksquare$  Επίσης, author last name = shakespeare, κλπ
- ■Ερωτήματα με πεδία (παραμετρικά ερωτήματα) συνήθως ερμηνεύονται ως *συζευκτικά* (conjunction, σύνδεση με AND) πρέπει να ισχύουν όλα

Κεφ. 6.1

#### Παραμετρική αναζήτηση

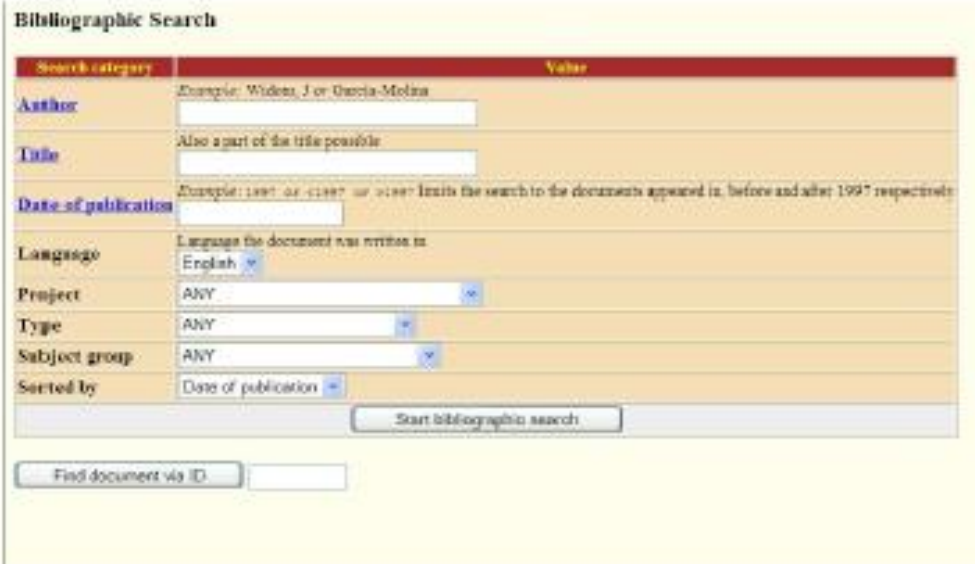

#### Ζώνη

Στην πραγματικότητα, τα *έγγραφα είναι χωρισμένα σε τμήματα (ζώνες)* με διαφορετική σημασία:

- Η ζώνη (<u>zone</u>) είναι μια περιοχή ενός εγγράφου που περιέχει κείμενο, π.χ.,
	- Title (τίτλος)
	- Abstract (περίληψη)
	- References (αναφορές) …
- Πρέπει να τροποποιήσουμε τα ευρετήρια ώστε να επιτρέψουμε σχετικά ερωτήματα όπως
	- πχ, βρες έγγραφα με τον όρο «merchant» στον τίτλο τους
- Επίσης χρήσιμα αν θέλουμε να δώσουμε *μεγαλύτερο βάρος* σε εμφανίσεις όρων στον τίτλο ή στην περίληψη

#### Ζώνη

Στην πραγματικότητα, τα *έγγραφα είναι χωρισμένα σε τμήματα (ζώνες)* με διαφορετική σημασία:

- Η ζώνη (<u>zone</u>) είναι μια περιοχή ενός εγγράφου που περιέχει κείμενο, π.χ.,
	- Title (τίτλος)
	- Abstract (περίληψη)
	- References (αναφορές) …
- Πρέπει να τροποποιήσουμε τα ευρετήρια ώστε να επιτρέψουμε σχετικά ερωτήματα όπως
	- πχ, βρες έγγραφα με τον όρο «merchant» στον τίτλο τους
- Επίσης χρήσιμα αν θέλουμε να δώσουμε *μεγαλύτερο βάρος* σε εμφανίσεις όρων στον τίτλο ή στην περίληψη

#### Ευρετήριο πεδίου

• Ευρετήριο πεδίου (Field index) ή παραμετρικό ευρετήριο (parametric index): καταχωρήσεις (postings) για κάθε πεδίο

• Συχνά ειδικού τύπου (πχ δέντρα διαστήματος για ημερομηνίες)

Βασικό ευρετήριο ζώνης encoded στο λεξικό (διαφορετικές λίστες καταχωρήσεων) Ένα ευρετήριο για κάθε ζώνη/πεδίο:

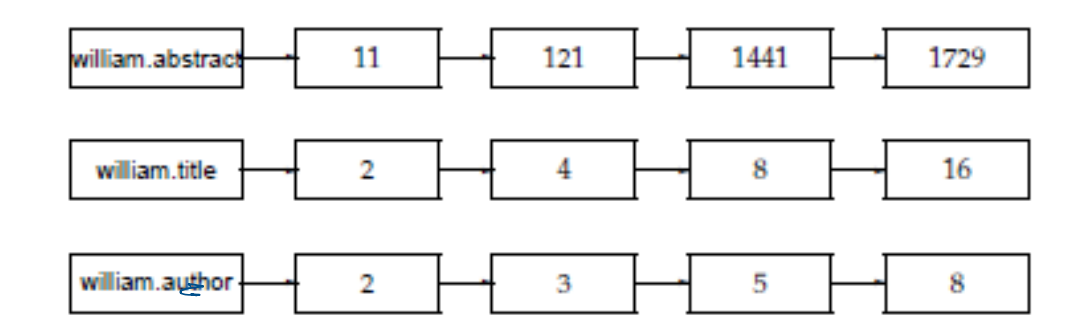

Κεφ. 6.1

#### Επέκταση καταχωρήσεων

#### Ένα ενιαίο ευρετήριο για κάθε έγγραφο Η πληροφορία ζώνης στις λίστες καταχώρησης:

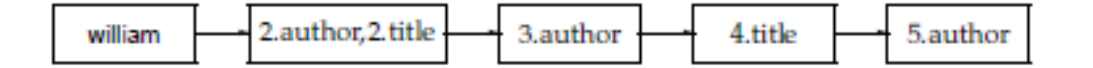

- **Ευρετήριο πεδίου: καλύτερο για παραμετρικά ερωτήματα**
- **Επέκταση καταχωρήσεων: ποιο αποδοτικό για υπολογισμό** «ενιαίας» ζυγισμένης συνάφειας

### Βαθμιδωτά (διαστρωματωμένα) ευρετήρια (Tiered indexes)

Βασική ιδέα:

- Κατασκευάζουμε *διάφορα επίπεδα/βαθμίδες* από ευρετήρια, όπου το καθένα αντιστοιχεί στη σημαντικότητα των όρων
- <u>▪ Κατά τη διάρκεια της επεξεργασίας του ερωτήματος,</u>
	- Αρχίζουμε από την υψηλότερη βαθμίδα
	- Αν το ευρετήριο της υψηλότερης βαθμίδας, έχει τουλάχιστον *k* (π.χ., *k* = 100) αποτελέσματα: σταμάτα και επέστρεψε αυτά τα αποτελέσματα στο χρήστη
	- Αλλιώς, αν έχουμε βρει < *k* ταιριάσματα: επανέλαβε την αναζήτηση στην επόμενη βαθμίδα

### Βαθμιδωτά ευρετήρια

Παράδειγμα

Έστω 2 βαθμίδες

- Βαθμίδα 1: Ευρετήριο για όλους τους τίτλους ή με τα έγγραφα με μεγάλο tf.idf ή με τα έγγραφα με μεγάλο g(d)
- Βαθμίδα 2: Ευρετήριο για τα υπόλοιπο έγγραφα ή με τα έγγραφα με μικρό tf.idf ή με τα έγγραφα με μικρό g(d)

#### Βαθμιδωτά ευρετήρια

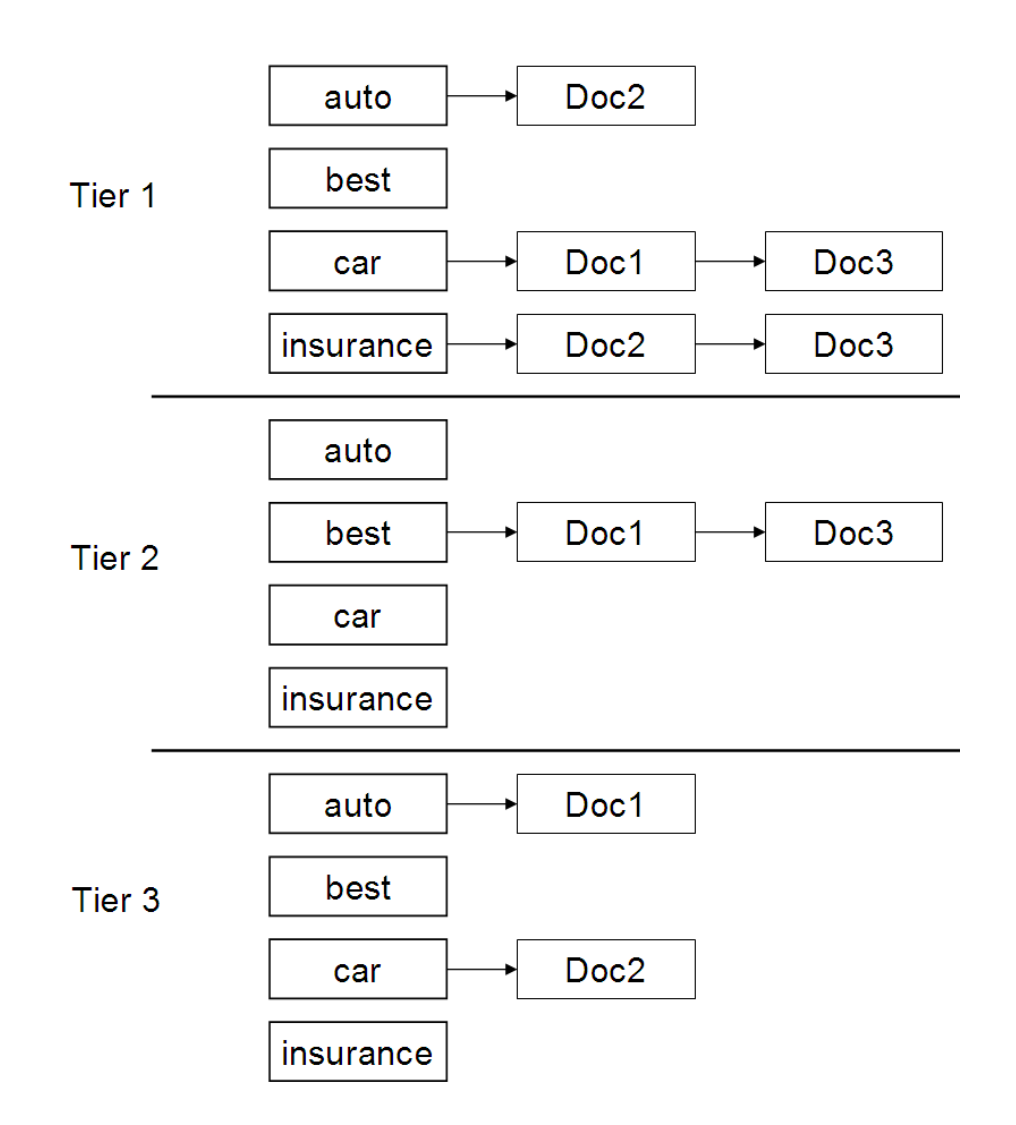

### Βαθμιδωτά ευρετήρια

- Η χρήση βαθμιδωτών ευρετηρίων θεωρείται ως ένας από τους λόγους που η ποιότητα των αποτελεσμάτων της Google ήταν αρχικά σημαντικά καλύτερη (2000/01) από αυτήν των ανταγωνιστών τους.
- $\blacksquare$  μαζί με το PageRank, τη χρήση του anchor text και περιορισμών θέσεων (proximity constraints)

### ΠΩΣ ΠΑΡΟΥΣΙΑΖΟΥΜΕ ΤΑ ΑΠΟΤΕΛΕΣΜΑΤΑ ΣΤΟ

ΧΡΗΣΤΗ;

#### Περιλήψεις αποτελεσμάτων

- Αφού έχουμε διατάξει τα έγγραφα που ταιριάζουν με το ερώτημα, θέλουμε να τα παρουσιάσουμε στο χρήστη
- **Πιο συχνά ως μια λίστα από τίτλους εγγράφων, URL, μαζί με** μια μικρή περίληψη (**result snippet**), aka "10 blue links"

#### **John McCain**

John McCain 2008 - The Official Website of John McCain's 2008 Campaign for President ... African American Coalition: Americans of Faith: American Indians for McCain: Americans with ... www.johnmccain.com · Cached page

#### JohnMcCain.com - McCain-Palin 2008

John McCain 2008 - The Official Website of John McCain's 2008 Campaign for President ... African American Coalition: Americans of Faith: American Indians for McCain: Americans with ... www.johnmccain.com/Informing/Issues · Cached page

#### **John McCain News- msnbc.com**

Complete political coverage of John McCain. ... Republican leaders said Saturday that they were worried that Sen. John McCain was heading for defeat unless he brought stability to ... www.msnbc.msn.com/id/16438320 · Cached page

#### John McCain | Facebook

Welcome to the official Facebook Page of John McCain. Get exclusive content and interact with John McCain right from Facebook. Join Facebook to create your own Page or to start ... www.facebook.com/johnmccain · Cached page

#### Περιλήψεις αποτελεσμάτων

- Η περιγραφή του εγγράφου είναι *κρίσιμη* γιατί συχνά οι χρήστες βασίζονται σε αυτήν για να αποφασίσουν αν το έγγραφο είναι σχετικό
	- Δε χρειάζεται να διαλέξουν ένα-ένα τα έγγραφα με τη σειρά

*Ο τίτλος αυτόματα από μεταδεδομένα, αλλά πώς να υπολογίσουμε τις περιλήψεις;*

#### Περιλήψεις αποτελεσμάτων

## Δύο βασικά είδη περιλήψεων

- **Μια στατική περίληψη (static summary) ενός** εγγράφου είναι πάντα η ίδια *ανεξάρτητα από το ερώτημα* που έθεσε ο χρήστης
- **Μια δυναμική περίληψη (dynamic summary)** εξαρτάται από το ερώτημα (query-dependent). Προσπαθεί να εξηγήσει γιατί το έγγραφο ανακτήθηκε για το *συγκεκριμένο* κάθε φορά ερώτημα

#### Στατικές Περιλήψεις

- Σε ένα τυπικό σύστημα η στατική περίληψη είναι ένα υποσύνολο του εγγράφου
- Απλός ευριστικός: οι *πρώτες περίπου 50 λέξεις* του εγγράφου
	- cached κατά τη δημιουργία του ευρετηρίου
- Πιο εξελιγμένες μέθοδοι (text summarization) βρες από κάθε έγγραφο κάποιες σημαντικές προτάσεις
	- Απλή γλωσσολογική επεξεργασία (NLP) με ευριστικά για να βαθμολογηθεί κάθε πρόταση (πληροφορία θέσης: πρώτη και τελευταία παράγραφος, πρώτη και τελευταία πρόταση στην παράγραφο, και περιεχομένου: σημαντικές λέξεις)
	- Η περίληψη αποτελείται από τις προτάσεις με το μεγαλύτερο βαθμό
- Ή και πιο περίπλοκη γλωσσολογική επεξεργασία για τη σύνθεση/δημιουργία περίληψης

Κεφ. 8.7

#### Δυναμικές Περιλήψεις

- Παρουσίασε ένα ή περισσότερα *«παράθυρα»* (windows, snippets) μέσα στο έγγραφο που να περιέχουν αρκετούς από τους όρους του ερωτήματος
	- *"KWIC" snippets*: αναπαράσταση Keyword-in-Context

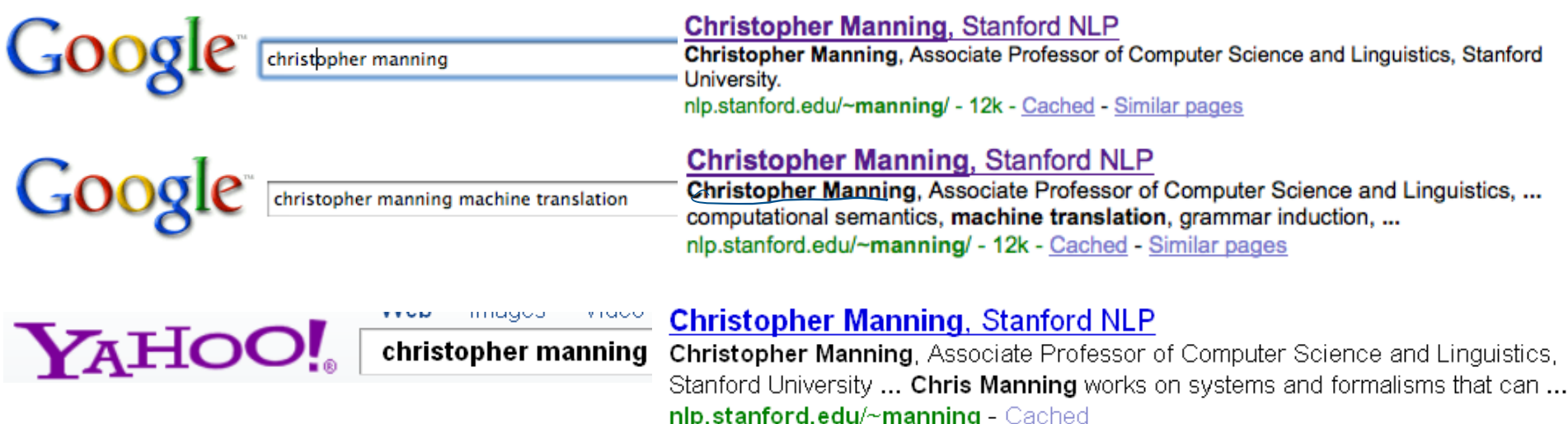

Κεφ. 8.7

# Δυναμικές Περιλήψεις

- ▪Για τον υπολογισμό τους *χρειαζόμαστε τα ίδια τα έγγραφα*  (δεν αρκεί το ευρετήριο)
- **Cache εγγράφων που πρέπει να ανανεώνεται**
- ▪Συχνά όχι όλο το έγγραφο αν είναι πολύ μεγάλο, αλλά κάποιο πρόθεμα του
- ▪Βρες μικρά παράθυρα στα έγγραφα που περιέχουν όρους του ερωτήματος
	- **Απαιτεί γρήγορη αναζήτηση παράθυρου στην cache των** εγγράφων
Κεφ. 8.7

## Δυναμικές Περιλήψεις

- Βαθμολόγησε κάθε παράθυρο ως προς το ερώτημα
	- ▪Με βάση διάφορα χαρακτηριστικά: το πλάτος του παραθύρου, τη θέση του στο έγγραφο, κλπ
	- ▪Συνδύασε τα χαρακτηριστικά
- ▪Δύσκολο να εκτιμηθεί η ποιότητα
- ▪Positional indexes
- ▪Ο χώρος που διατίθεται για τα παράθυρα είναι μικρός

#### Δυναμικές Περιλήψεις

Query: "new guinea economic development" Snippets (in bold) that were extracted from a document: . . .

In recent years, Papua New Guinea has faced severe economic difficulties and economic growth has slowed, partly as a result of weak governance and civil war, and partly as a result of external factors such as the Bougainville civil war which led to the closure in 1989 of the Panguna mine (at that time the most important foreign exchange earner and contributor to Government finances), the Asian financial crisis, a decline in the prices of gold and copper, and a fall in the production of oil. PNG's economic development record over the past few years is evidence that governance issues underly many of the country's problems. Good governance, which may be defined as the transparent and accountable management of human, natural, economic and financial resources for the purposes of equitable and sustainable development, flows from proper public sector management, efficient fiscal and accounting mechanisms, and a willingness to make service delivery a priority in practice. . . .

#### **Quicklinks**

- Για *navigational query (όταν ψάχνουμε μια συγκεκριμένη σελίδα)* όπως *united airlines* οι χρήστες πιθανόν να ικανοποιούνται από τη σελίδα [www.united.com](http://www.united.com/)
- Quicklinks παρέχουν navigational cues σε αυτή τη σελίδα

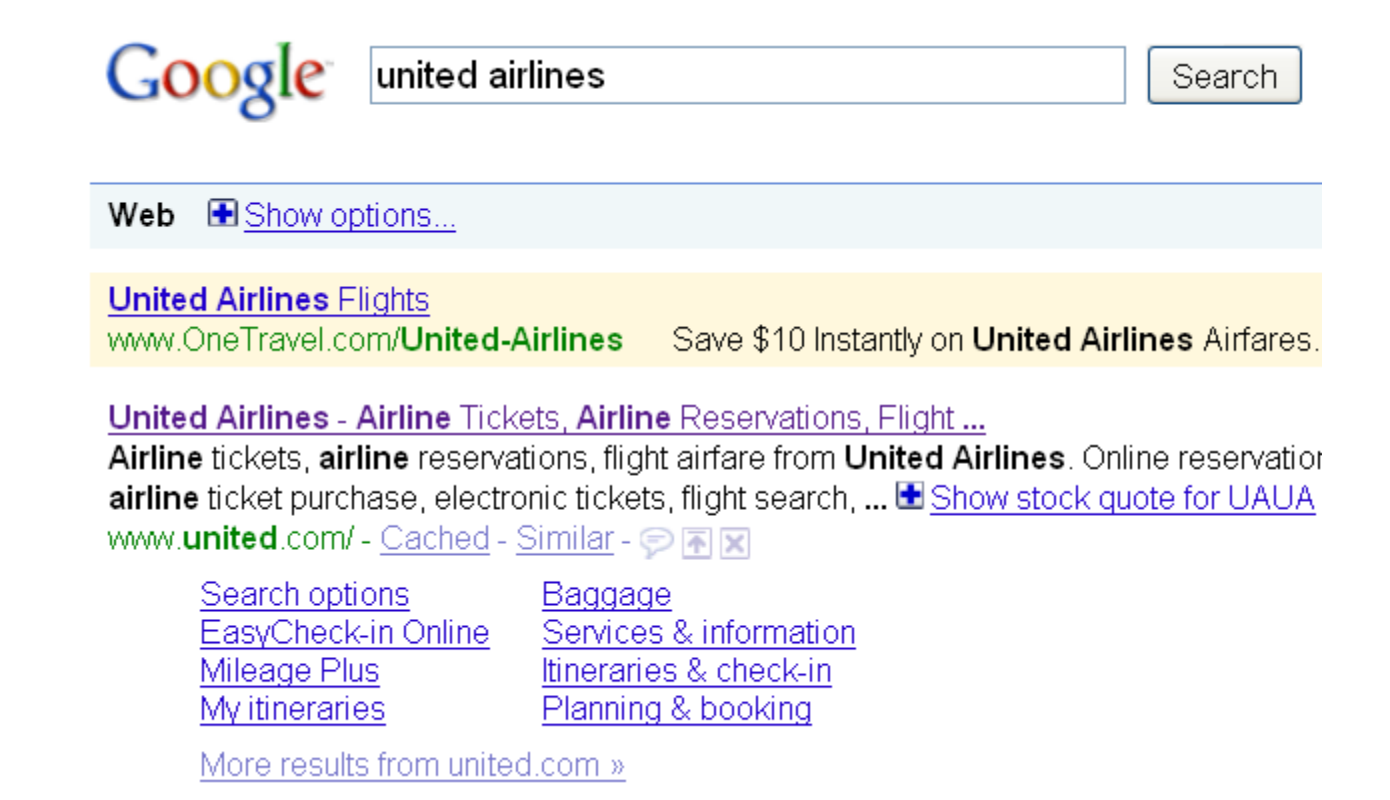

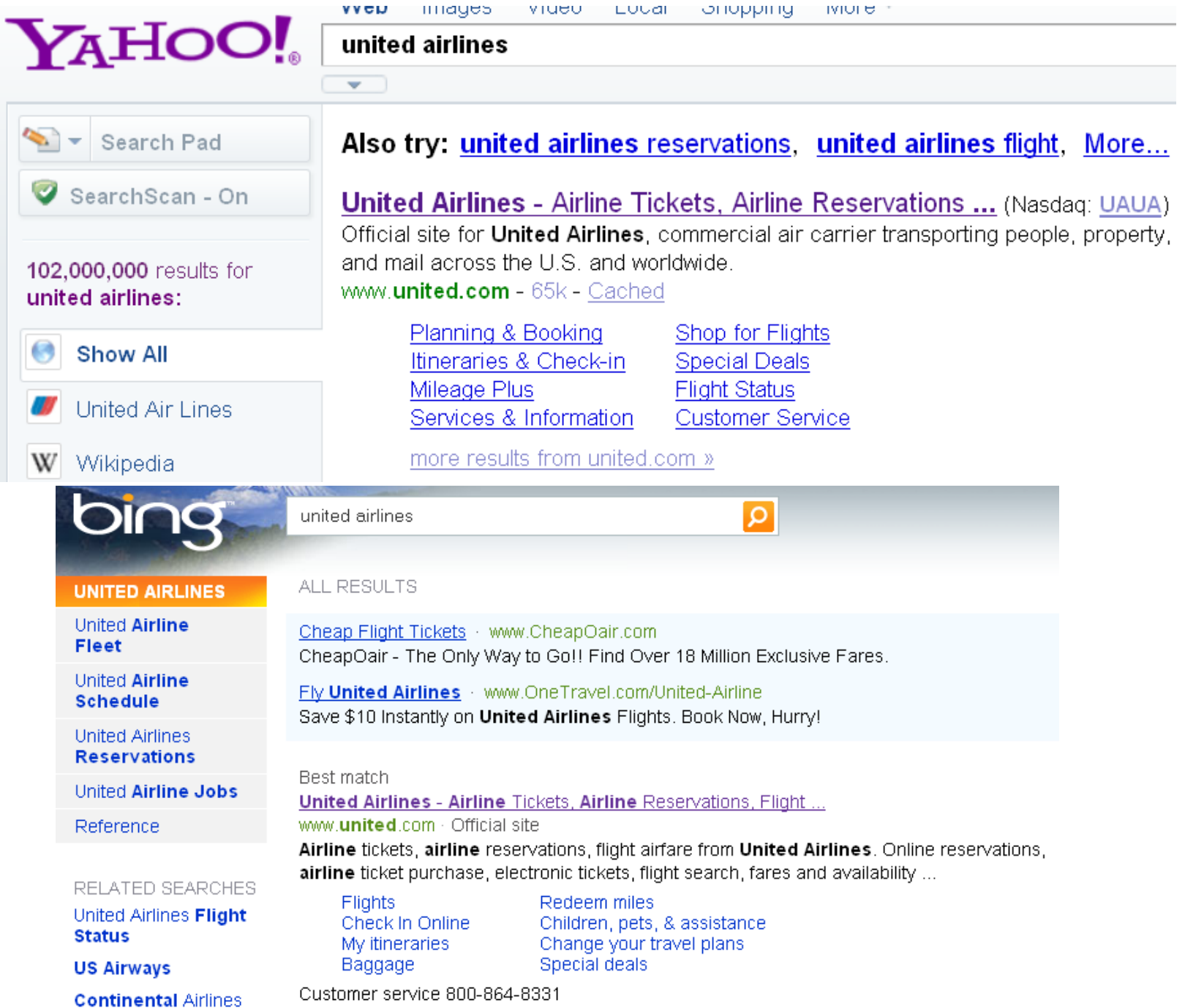

#### Εναλλακτικές αναπαραστάσεις;

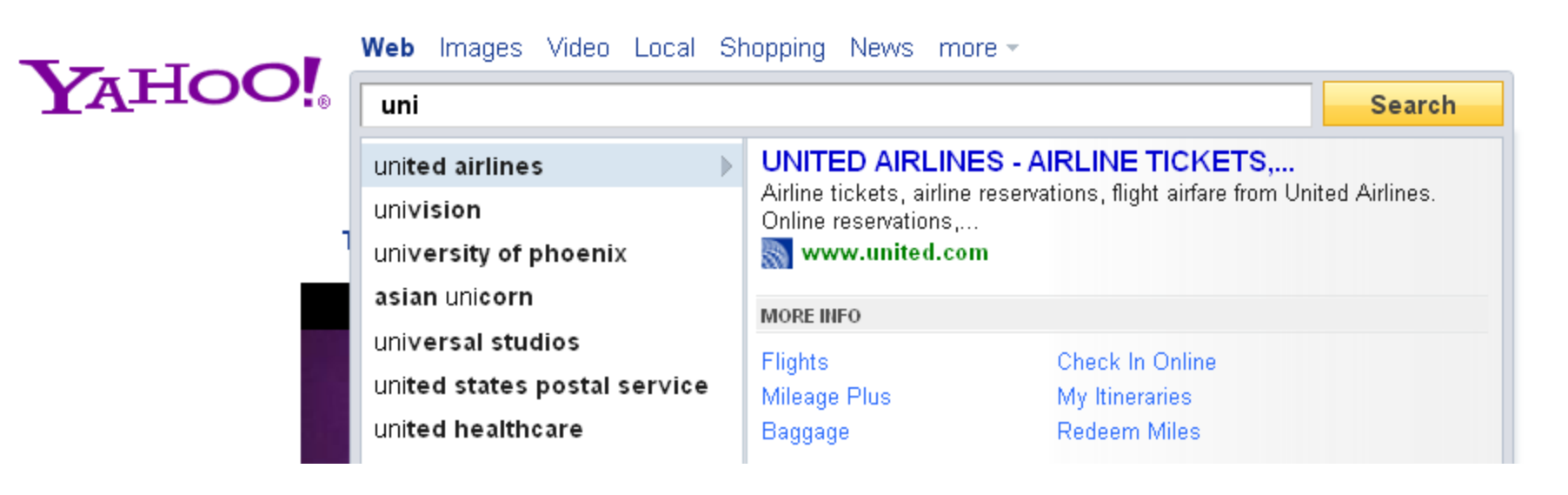

#### ΤΕΛΟΣ 6<sup>ου</sup> - 7<sup>ου</sup> Κεφαλαίου ΤΕΛΟΣ (τμήματος) Κεφαλαίου 8

Ερωτήσεις?

*Χρησιμοποιήθηκε κάποιο υλικό των:*

✓ *Pandu Nayak and Prabhakar Raghavan, CS276:Information Retrieval and Web Search (Stanford)*

✓ *Hinrich Schütze and Christina Lioma, Stuttgart IIR class*

Κεφ. 6.4

# Κανονικοποίηση με μέγιστη συχνότητα όρου

$$
\mathrm{ntf}_{t,d} = a + (1-a) \frac{\mathrm{tf}_{t,d}}{\mathrm{tf}_{\max}(d)}
$$

(augmented) Το *a* είναι ένας τελεστές στάθμισης (εξομάλυνσης) – smoothing factor (συχνά και 0.4 αντί 0.5)

Ποιο αποδοτικό υπολογισμό για μεγάλες συλλογές Παραμετρικά και βαθμιδωτά ευρετήρια

Συνολικό σύστημα

#### Συνδυασμός διανυσματικής ανάκτησης

- Πως συνδυάζουμε την ανάκτηση φράσεων (και γενικά την εγγύτητα όρων – proximity queries) με τη διανυσματική ανάκτηση;
	- *Window*: το μικρότερο παράθυρο που περιέχονται όλοι οι όροι του ερωτήματος μετρημένο ως το πλήθος λέξεων του παραθύρου
	- Χρήση στη διάταξη του μεγέθους του παραθύρου πως?
		- Με κάποιο σταθμισμένο άθροισμα?
- Πως συνδυάζουμε τα \* με τη διανυσματική ανάκτηση;
- **Evidence accumulation**

#### Πολλαπλοί παράγοντες

▪ Συνδυασμοί score πχ με βάρη

- Πως
	- **Σε ορισμένες εφαρμογές από χρήστες**
	- Machine learning (αλγόριθμοι μάθησης)

### Επεξεργασία ερωτήματος

Αναλυτής ερωτημάτων (query parser)

Παράδειγμα rising interest rates

- 1. Εκτέλεσε την ερώτημα ως ερώτημα φράσης "rising interest rates" και κατάταξε τα αποτελέσματα χρησιμοποιώντας διανυσματική βαθμολόγηση
- 2. Αν δεν υπάρχουν αρκετά αποτελέσματα, εκτέλεσε το ερώτημα ως 2 ερωτήματα φράσεις: "rising interest" και "interest rates" και κατάταξε τα αποτελέσματα χρησιμοποιώντας διανυσματική βαθμολόγηση
- 3. Αν δεν υπάρχουν αρκετά αποτελέσματα, εκτέλεσε το ερώτημα ως διάνυσμα και κατάταξε τα αποτελέσματα χρησιμοποιώντας διανυσματική βαθμολόγηση

Μπορούμε τώρα για τα έγγραφα που εμφανίζονται σε παραπάνω από ένα από τα παραπάνω βήματα να συνδυάσουμε (αθροίσουμε) τους βαθμούς

#### Πλήρες σύστημα αναζήτησης

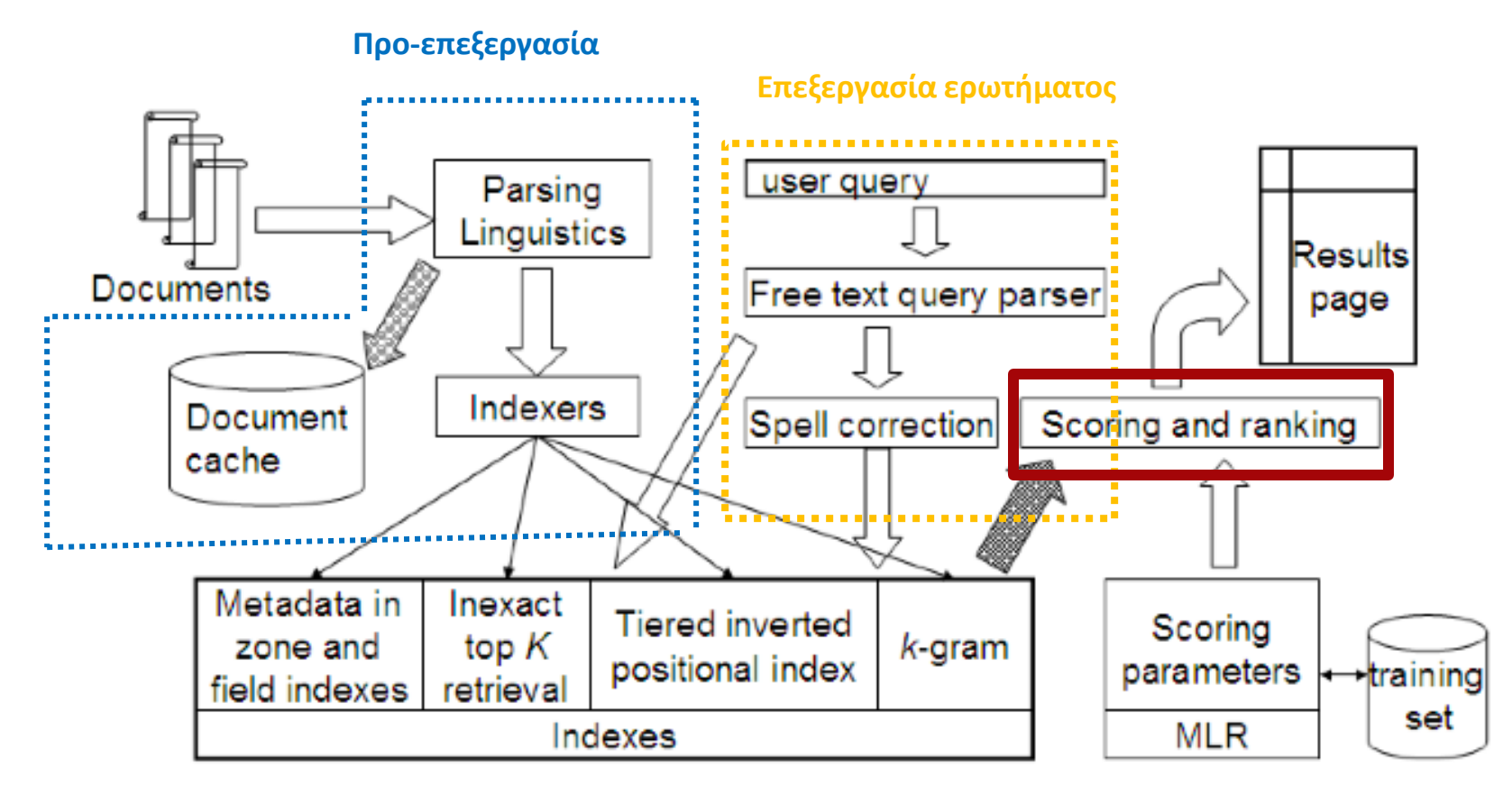

**Ευρετήρια (παραλλαγές του αντεστραμμένου ευρετηρίου)**

### Πλήρες σύστημα αναζήτησης

Τι έχουμε ήδη δει:

- Προ-επεξεργασία των εγγράφων
- **· Ευρετήρια θέσεων (Positional indexes)**
- **· Βαθμιδωτά ευρετήρια (Tiered indexes)**
- **Διορθώσεις ορθογραφικές (Spelling correction)**
- *Ευρετήρα k*-γραμμάτων (για ερωτήματα με \* και ορθογραφικές διορθώσεις)
- **Επεξεργασία ερωτημάτων**
- **Βαθμολόγηση εγγράφων**